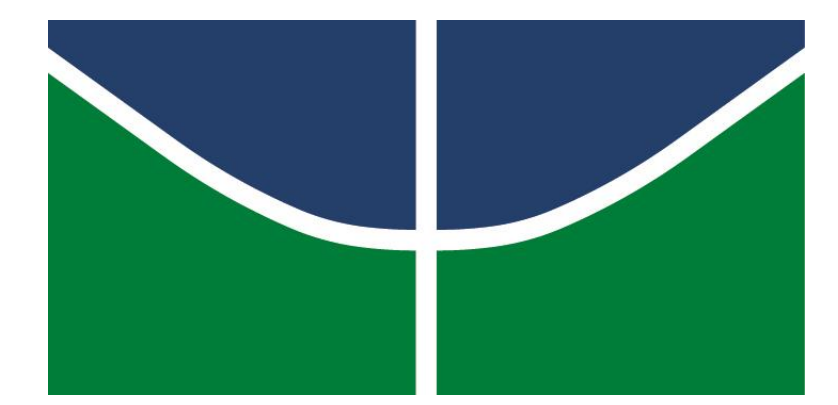

# **UNIVERSIDADE DE BRASÍLIA - UnB INSTITUTO DE QUÍMICA ENGENHARIA QUÍMICA**

## **PROJETOS EM ENGENHARIA QUÍMICA**

### ARTHUR ALVES DE LIMA SANTOS

BRASÍLIA MAIO 2021

# UNIVERSIDADE DE BRASÍLIA - UnB INSTITUTO DE QUÍMICA ENGENHARIA QUÍMICA

## **PROJETOS EM ENGENHARIA QUÍMICA**

Trabalho acadêmico realizado para as disciplinas de Projeto de Engenharia Química 1 e Projeto de Engenharia Química 2 como parte dos requisitos necessários para a obtenção do grau de Bacharel em Engenharia Química.

Orientador: Prof. Dr. Jose Joaquín Linares León

# BRASÍLIA MAIO 2021

### **AGRADECIMENTOS**

Agradeço em primeiro lugar a minha família, que sempre me incentivou nos estudos e me ajudou durante toda essa trajetória.

Agradeço a minha namorada Nathália que conheci devido à universidade e com quem dividi a graduação, por todo o suporte emocional, carinho e paciência durante a graduação.

Agradeço aos amigos que fiz durante o curso que se mantiveram comigo desde o primeiro semestre, sempre dispostos a me ajudar, conversar e que me proporcionaram muitos momentos felizes.

Por fim, agradeço também aos professores e mestres que me ajudaram nessa caminhada, compartilhando conhecimento e experiências únicas, em especial à equipe do Laboratório de Tecnologia Química e TecBor, pela qual mantenho muito carinho e admiração.

## **SUMÁRIO**

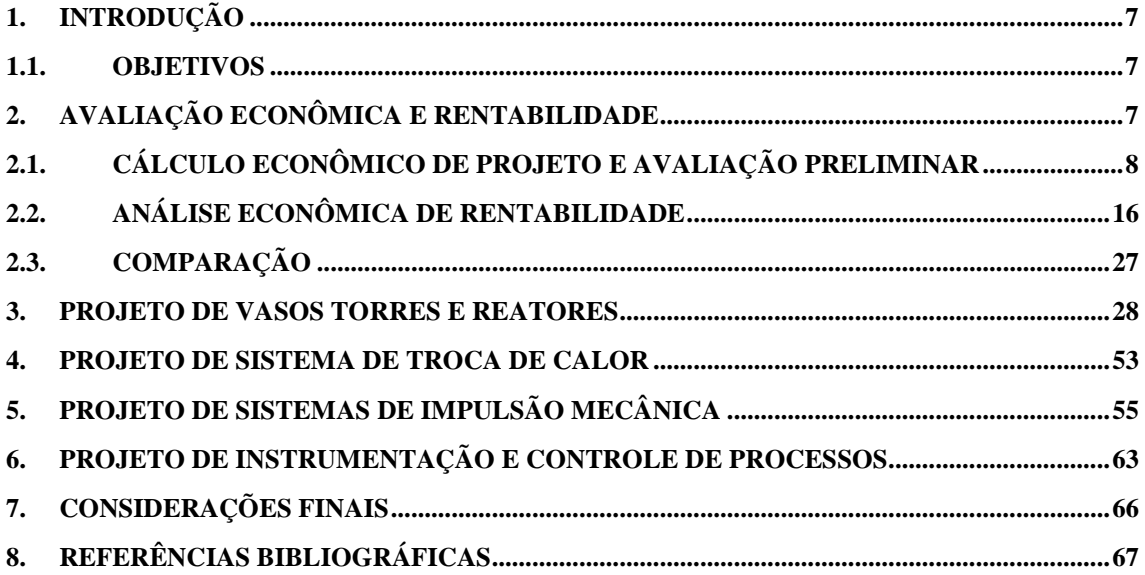

### **LISTA DE FIGURAS**

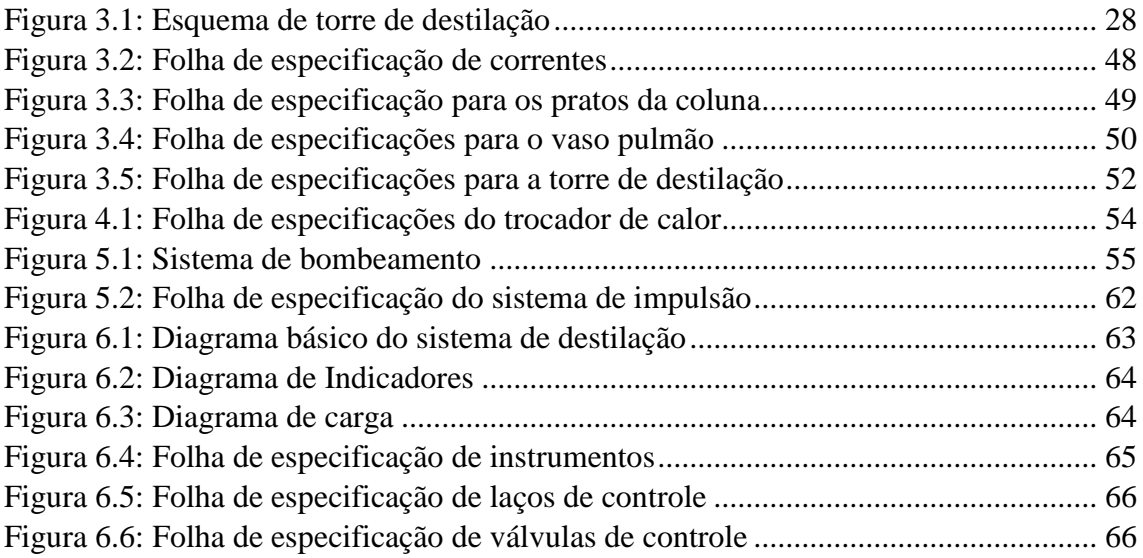

### **LISTA DE TABELAS**

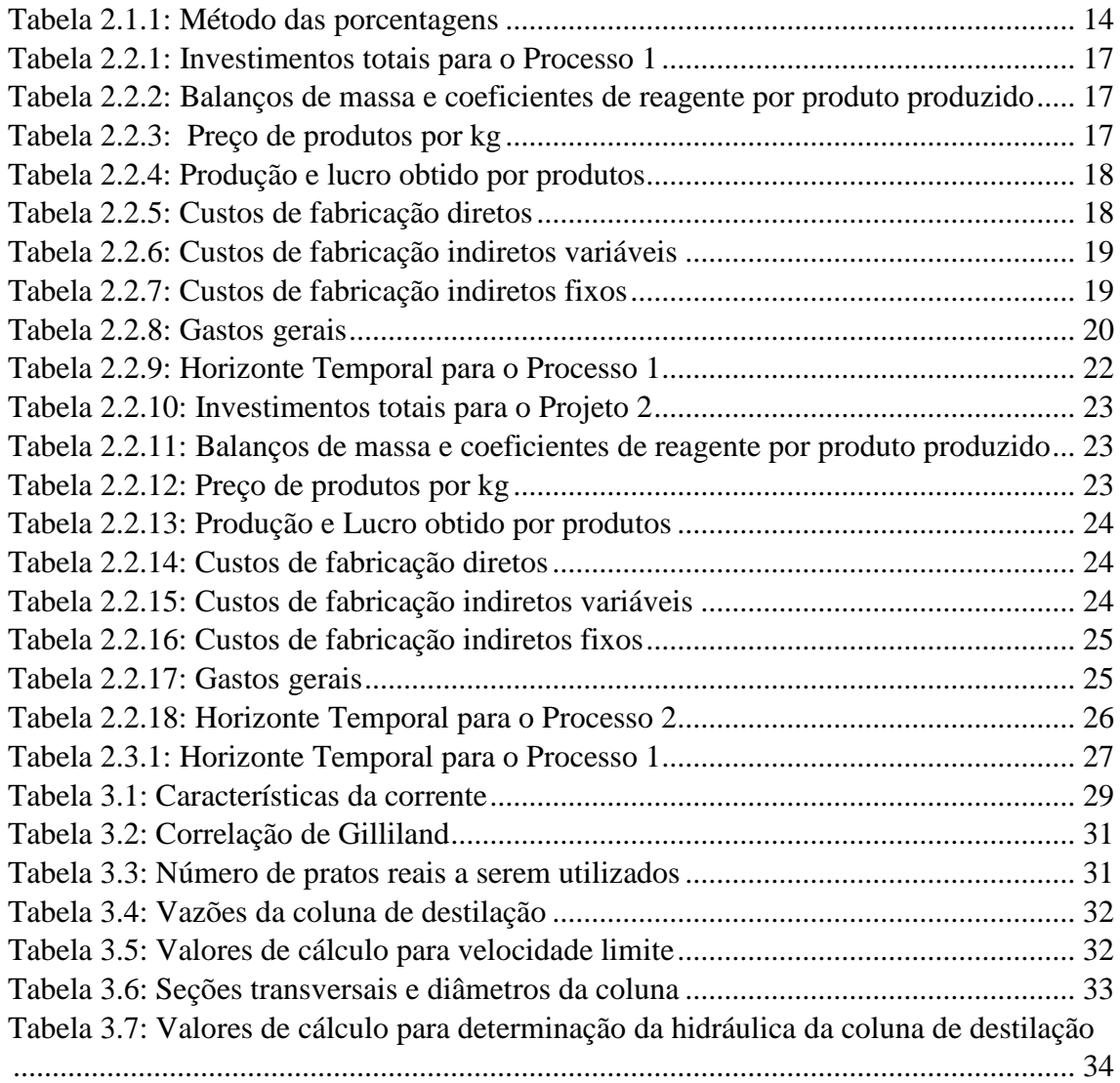

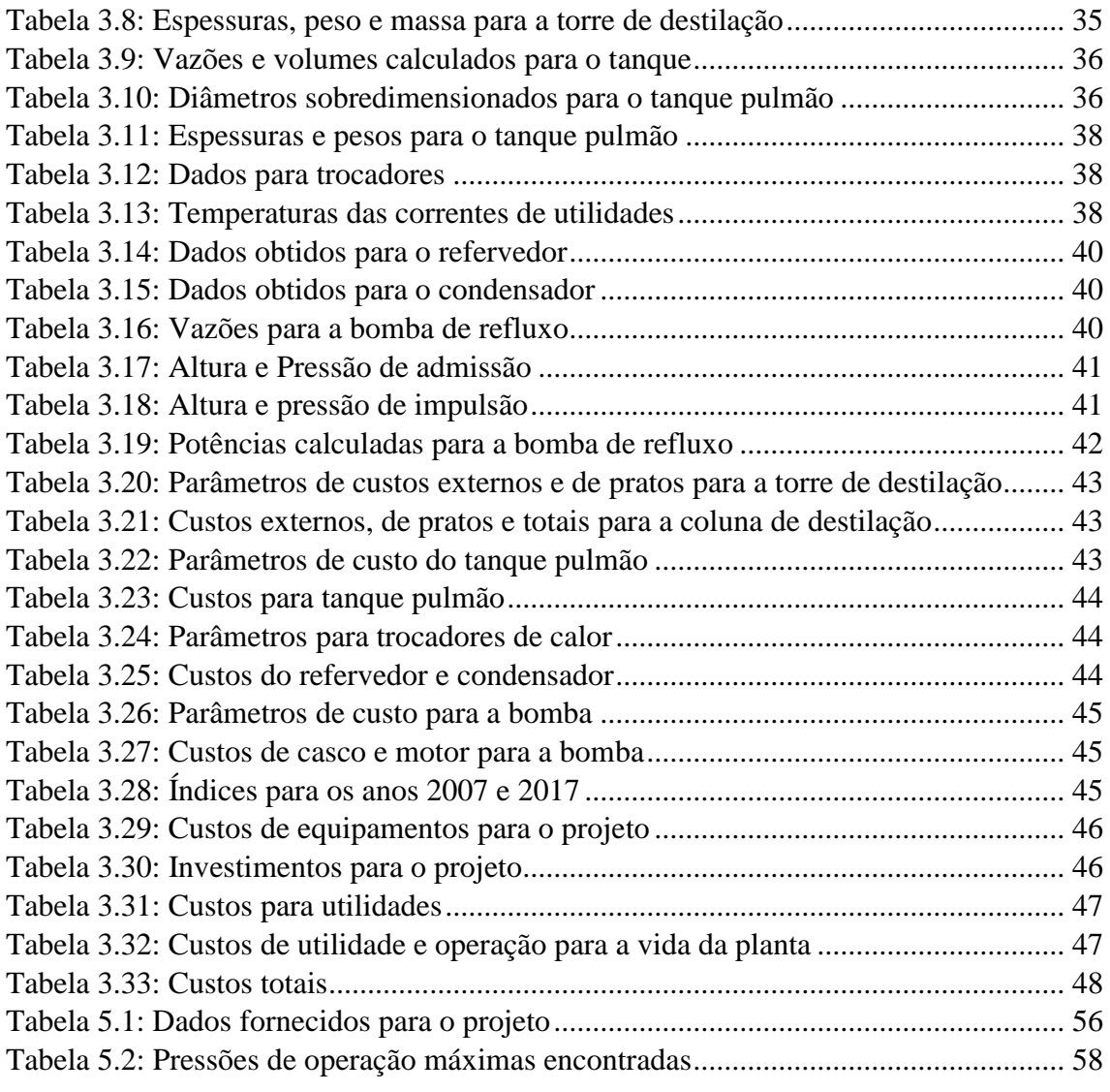

## **1.INTRODUÇÃO**

A formação acadêmica proporcionada pelas diversas matérias ministradas no fluxo curricular fornece aos estudantes de engenharia química o pensamento crítico e a compreensão de processos e equipamentos necessários para construir soluções em problemas reais.

Durante as disciplinas de Projetos de Engenharia Química 1 e Projetos de Engenharia Química 2, foi possível abordar diversos problemas de *design* e tomada de decisões acerca de elementos em unidades químicas a partir de conhecimentos desenvolvidos previamente de maneira teórica em matérias como: transferências de calor, massa e quantidade de movimento, operações unitárias, engenharia de reatores químicos e outros componentes fundamentais.

### **1.1. Objetivos**

Dessa forma, o objetivo desse trabalho é a elaboração de diversos projetos a partir de problemas propostos em temas específicos que compõe uma planta química, sendo eles: avaliação econômica e rentabilidade, projeto de vasos, torres e reatores, projeto de sistemas de troca de calor, projeto de sistemas de impulsão mecânica, projeto de instrumentação e controle de processos e diagrama de processos.

## **2. AVALIAÇÃO ECONÔMICA E RENTABILIDADE**

Para este projeto foram avaliados fatores econômicos em plantas químicas. Na primeira seção são avaliados custos de projeto para a purificação de corrente composta por 40% de benzeno e 60% tolueno em uma coluna de destilação, enquanto na segunda seção são comparados dois processos de produção de cloreto de vinilideno de viabilidade técnica comprovada, em que devem ser analisadas suas diferenças econômicas.

### **2.1. Cálculo Econômico de Projeto e avaliação preliminar**

A partir de experimentos em planta a escala piloto, são definidos dados do projeto para cada equipamento do processo, necessários para a primeira avaliação de custos.

A delimitação preliminar de custo de equipamentos na falta de dados confiáveis de custo ou *softwares* capazes de realizar estas estimativas, é realizada através de correlações, disponíveis no Capítulo 6 do livro Chemical Engineering Design (Towler,G), seguindo a equação de custo abaixo:

$$
C_e = a + b \times S^n
$$
 Equação 2.1.1

Em que, é o custo do equipamento comprado em base U.S Gulf Coast de Jan 2007,  $\alpha$  e  $\dot{b}$  são constantes,  $\dot{S}$  o parâmetro de tamanho do equipamento em unidades apropriadas e  $n$  o expoente para o tipo de equipamento.

Para a bomba de alimentação, é requerida uma potência de 2,507kW e uma vazão operacional de 57,53m<sup>3</sup>/h. Considerando o uso de um motor à prova de explosão com os limites de S de 1 a 2500kW são obtidos os parâmetros  $a, b, e, n$  no livro Chemical Engineering Design, tem-se:

$$
C_{e\,Motor} = -950 + 1770 \times 2{,}507^{0.6}
$$
  
 $C_{e\,Motor} = $2.122{,}32$ 

Observa-se que mesmo superando o limite superior, esta seria a melhor escolha para a configuração do equipamento.

Calculado o motor, ainda é necessario estimar o custo para o casco. Considera-se uma vazão de 57,3 m<sup>3</sup>/h. Convertendo essa vazão, é possível encontrar o termo S, de 15,98 L/s. Tomando os valores dos coeficientes para bomba centrífuga de estágio único, tem-se:

$$
C_{e \text{ Casco}} = 6900 + 206 \times 15,98^{0,9}
$$

$$
C_{e \text{ Casco}} = $9.395,17
$$

**8**

E o custo total da bomba, definido pela soma do casco e motor:

$$
C_{\rm e~Bomba} = \$11.517,48
$$

Para o vaporizador, deve-se trabalhar com sua área de troca térmica obtida a partir da seguinte equação:

$$
Q = U \times A \times F_t \times dT \quad \text{Equação 2.1.2}
$$

A quantidade de calor necessária Q = 3,958 Mkcal/h e o coeficiente global de transmissão de calor U = 1000kcal/(h.m<sup>2</sup>). Tem-se uma pressão operacional de 6 kg/cm<sup>2</sup>g e temperatura de 160°C. O termo dT é obtido a partir da diferença logaritmica de temperatura média, com T do alimento frio a 25ºC e T de saída do caporizador a 112,6ºC. Com o termo de correção  $F_t$  sendo considerado igual a 1, a área é encontrada como:

$$
A = \frac{3,958 \times 10^6 \text{ kcal/h}}{1000 \frac{\text{kcal}}{\text{h.m}^2} \times 1 \times \frac{(160 - 112,6) - (160 - 25)^{\circ}\text{C}}{\ln(\frac{160 - 112,6}{160 - 25 \text{ }^{\circ}\text{C}})}
$$
  

$$
A = 47,29 \text{ m}^2
$$

O custo pode ser estimado então a partir de equação de custo:

$$
C_{e \text{ Vaporizador}} = 24000 + 46 \times 47,29^{1,2}
$$
  
 $C_{e \text{ Vaporizador}} = $28.704,21$ 

Já para a torre de destilação, deve-se considerar no custeio do equipamento seu peso, tal como um vaso. Para isso, é necessario primeiro encontrar a espessura para este vaso, dada a partir de duas equações:

$$
t = \frac{P_i D_i}{2SE - 1.2P_i}
$$
 Equação 2.1.3  $t = \frac{P_i D_i}{4SE + 0.8P_i}$  Equação

O parâmetro P<sup>i</sup> indica a pressão interna do vaso. Como é criado um perfil variável de 0 a 1kg/cm<sup>2</sup>, deve-se escolher o limite superior de 1kg/cm<sup>2</sup> e somá-lo de 1,8kg/cm<sup>2</sup> resultando em 2,8kg/cm<sup>2</sup>. Porém, como este valor ainda é inferior a 3,5kg/cm<sup>2</sup>, se escolhe este último como medida de segurança.

O diâmetro interno fornecido D<sup>i</sup> é de 2,9m e E, chamada de eficiência da solda é dada como fator de segurança escolhido como 0,85.

O parâmetro S corresponde à tensão máxima que o material suporta. Por se tratar de materiais não-corrosivos, escolhe-se o aço carbono e dada uma temperatura de operação que não supera os 500ºF é possível escolher uma tensão de 12,9ksi, equivalente  $a\,906,96\$ {kg/cm}^2.

A partir desses dados definem-se as espessuras t para cada equação. As espessuras são de 6,6mm para a primeira expressão e de 3,3mm para a segunda. É escolhido o primeiro resultado por ser o maior e também é levado em conta uma sobre-espessura de 3mm devido a corrosão do material, elevando a espessura final para 9,6mm.

O peso do vaso pode ser então estimado a partir da equação:

$$
W_{v} = 240 \times C_{W} \times D_{M}(H_{V} + 0,8D_{M})t
$$
Equação 2.1.5

Em que Cw é o fator que leva em conta o peso de equipamentos e suportes internos, igual a 1,15 para torres de destilação. D<sup>m</sup> é o diâmetro do vaso igual a D<sup>i</sup> somado a t em metros. H<sup>v</sup> é a altura da torre, igual a 15,5m.

O peso total da torre é então:

$$
W_v = 240 \times 1,15 \times 2,9096(15,5 + 0,8 \times 2,9)9,6
$$

$$
W_v = 137209,3N
$$

Convertendo o peso em N para kg a massa final é de 14001kg.

Por fim, com os parâmetros da tabela 6.6 é possível estimar o custo do vaso, sendo S equivalente a massa calculada:

$$
C_{e \text{ Vaso}} = 10000 + 29 \times 14001^{0.85}
$$

$$
C_{e \text{ Vaso}} = $106.968,8
$$

Para o cálculo de custo dos pratos valvulado, são utilizados outros parâmetros da equação de custo, levando em conta seu diâmetro de 2,9m. Após isso, multiplica-se o valor unitário por 15, quantidade de pratos utilizados.

$$
C_{e \text{ Prato}} = 180 + 340 \times 2,9^{1,9}
$$
  
 $C_{e \text{ Prato}} = 2.750,61$   
 $C_{e \text{ Pratos}} = $41.259,05$ 

Por fim, o custo total da torre será a soma destes valores, sendo de \$148.227,83.

### $C_{e \text{ Torre}} = $148.227,83$

Da mesma forma que para a torre de destilação, deve-se obter a espessura e peso do vaso.

$$
t = \frac{3{,}5 \times 210}{2 \times 906{,}96 \times 0.85 - 1{,}2 \times 3{,}5} = 4{,}78 \text{mm}
$$
  

$$
W_v = 240 \times 1{,}08 \times 2{,}1077(10{,}5 + 0{,}82{,}1)7{,}78 = 51769 \text{N}
$$

 $\acute{E}$  importante notar que o fator  $C_w$  para este tipo de equipamento assume o valor de 1,08. Sua espessura t é de 7,78mm e seu peso final de 5263,26kg.

Assim, seu preço é definido como:

$$
C_{e\text{ Pulmão}} = 8800 + 27 \times 5263,26^{0,85}
$$

$$
C_{e\text{ Pulmão}} = $48.103,42
$$

Para o cálculo de custo do refervedor é necessário primeiro encontrar a área de troca térmica, obtida a partir dos dados da planta piloto.

Tem-se que  $Q = 5,146Mkcal/h$ , seu coeficiente  $U = 1000kcal/h.m<sup>2</sup>$ ), a temperatura de fluido de processo é de 133,6ºC e do vapor de aquecimento 160ºC.

A Equação toma então a seguinte forma:

$$
A = \frac{5,146 \times 10^6 \text{ kcal/h}}{1000 \frac{\text{kcal}}{\text{h.m2}} \times 1 \times (160 - 133,6)^{\circ}\text{C}}
$$
  
A = 194,92 m

Escolhida a configuração do equipamento trocador de calor como U-tube shell and tube, seu custo definido pela equação de custo com os parâmetros tabelados, dado S equivalente à área de troca térmica:

$$
C_{e \text{ Reboiler}} = 24000 + 46 \times 194,92^{1,2}
$$
  
 $C_{e \text{ Reboiler}} = $49.738,63$ 

Para o condensador, tem-se as temperaturas de fluido de processo de 81,19ºC, temperatura de saída de 45 °C e entrada 28 °C. A quantidade de calor necessária Q = 7,209 Mkcal/h e U = 700 kcal/(h.m<sup>2</sup>).

Da mesma forma que para o reboiler, encontra-se a área de troca térmica necessária para o condensador.

$$
A = \frac{7,209 \times 10^{6} \text{ kcal/h}}{700 \frac{\text{kcal}}{\text{h.m2}} \times 1 \times \frac{(81,19 - 45) - (81,19 - 28)^{\circ}\text{C}}{\ln(\frac{81,19 - 45}{81,19 - 28 \text{ }^{\circ}\text{C}})}
$$

$$
A = 233,26 \text{ m}^2
$$

Com a configuração U-shell and tube, a de custo se apresenta como:

$$
C_{e\text{ Condensador}} = 24000 + 46 \times 233,26^{1,2}
$$
  
 $C_{e\text{ Condensador}} = $55.927,59$ 

A partir dos custos de equipamentos principais da planta obtidos acima, é possível obter a estimação do capital requerido para outras partes do projeto com o uso do método das porcentagens.

Por este método, é considerada uma aproximação baseada em porcentagens dos custos de equipamento para se definir custos como materiais, utilidades, terreno e construção.

Porém existem limitações, não sendo possível definir o capital necessário para licenças, catalisadores e engenharia de processo, que são altamente variáveis.

<span id="page-12-0"></span>A tabela 2.1.1 é apresentada para indicar quais relações são utilizadas neste método:

**Tabela 2.1.1: Método das porcentagens**

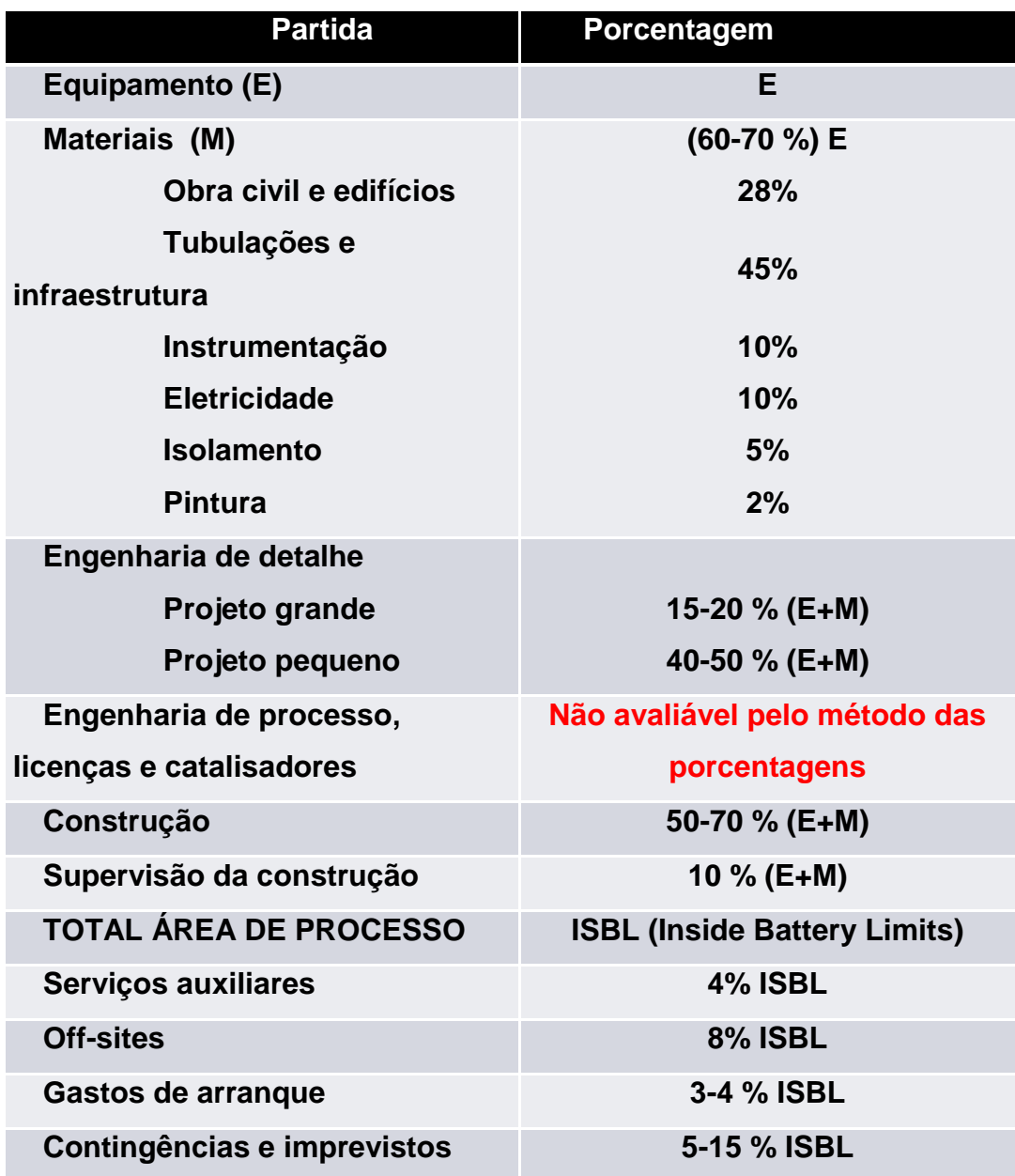

O preço dos equipamentos (E) dado pela soma dos equipámentos supracitados, estimado conforme o dólar gulf costa, é avaliado no ano de 2007. Sendo assim, é necessário atualizar este valor para anos mais recentes, devido à mudança no valor do dinheiro com relação ao tempo. O valor foi então atualizado para o ano de 2018 pelo índice CEPCI ('Chemical Engineering Plant Cost Index'), retirado da Compilação de Correlações de Custos de Equipamentos. Instalações Industriais de Gás Natural, Ministério de Minas e Energia.

$$
\mathbf{E}_{2018} = \mathbf{E}_{2007} \times \frac{\text{CEPCI}_{2018}}{\text{CEPCI}_{2007}} \qquad \text{Equação 2.1.6}
$$

$$
E_{2018} = \$342.219,17 \times \frac{568,82}{525,02}
$$

$$
E_{2018} = E = \$370.768,94
$$

Enquanto isso, os outros valores serão estimados a partir das faixas inferiores dos custos de equipamentos e ademais materiais, seguindo a tabela 2.1.1 e considerando-se um projeto pequeno.

- Materiais:

$$
M = 0, 6 \times E = $222.461, 36
$$

- Engenharia de detalhe (Projeto Pequeno)

$$
ED = 0, 15 \times (E + M) = $237.292, 12
$$

- Construção

$$
C = 0, 5 \times (E + M) = $296.615, 15
$$

- Supervisão da Construção

 $SC = 0, 1 \times (E + M) = $59.323,03$ 

- Total Área de Processo (ISBL)

$$
ISBL = E + M + ED + C + SC = $1.186.460,60
$$

- Serviços Auxiliares

 $SE = 0, 04 \times ISBL = $47.458, 42$ 

-Off-sites

$$
OS = 0,08 \times ISBL = $94.916,85
$$

- Gastos de Arranque

$$
GA = 0.03 \times ISBL = $35.593.82
$$

- Contingências e imprevistos

$$
CI = 0,05 \times ISBL = $59.323,03
$$

- Imobilizado

$$
I = ISBL + SE + OS + GA + CI = $1423.752,73
$$

- Capital de Giro

$$
CG = 0, 2 \times I = $284.750, 55
$$

Por fim, o capital necessário para a planta será definido como:

Capital = 
$$
I + CG = $1.708.503.27
$$

### **2.2. Análise econômica de rentabilidade**

A avaliação econômica é uma etapa fundamental para definição de investimentos e risco envolvidos no desenvolvimento de um projeto de planta química. Com ele são estabelecidos fatores de interesse como o Valor Atualizado Líquido (VAL) e a Taxa Interna de Retorno (TIR), ambos indicando a rentabilidade de um projeto atrativo ou não. Se propõe a análise econômica de dois processos de produção de cloreto de vinilideno para estabelecer qual a melhor opção.

#### **2.2.1. Processo 1**

No Processo 1, deseja-se instalar uma planta de 40kt de capacidade de produção. Como informação prévia para iniciar-se a análise, é dado o investimento fixo para uma planta de 23kt, equivalente a 83,72 MR\$.

A partir deste investimento fixo, é possível estimar o imobilizado para a planta de maior capacidade com o Método de Williams, seguindo a equação abaixo:

$$
\frac{I_1}{I_2} = \frac{q_1 b}{q_2}
$$
 Equação 2.2.1

Em que:

 $I =$  Investimento Fixo para dada capacidade

q = Capacidade de produção

b = Coeficiente de correção, que assume um valor típico de 0,6

$$
\frac{83,72*10^6}{I_2} = \frac{23^{0,6}}{40}
$$
  
I<sub>2</sub> = R\$116.688.622,44

Com este valor do imobilizado para a planta, estima-se também investimentos necessários, que serão proporcionais. São definidos então:

- Capital de giro: 20% do imobilizado

- Investimento de entrada em funcionamento: 5% do imobilizado
- Gastos prévios: 10% do imobilizado
- Investimento total, dado pela soma de todos estes fatores

Os valores calculados são disponibilizados na tabela 2.2.1

<span id="page-16-0"></span>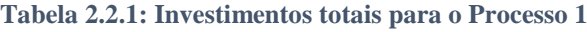

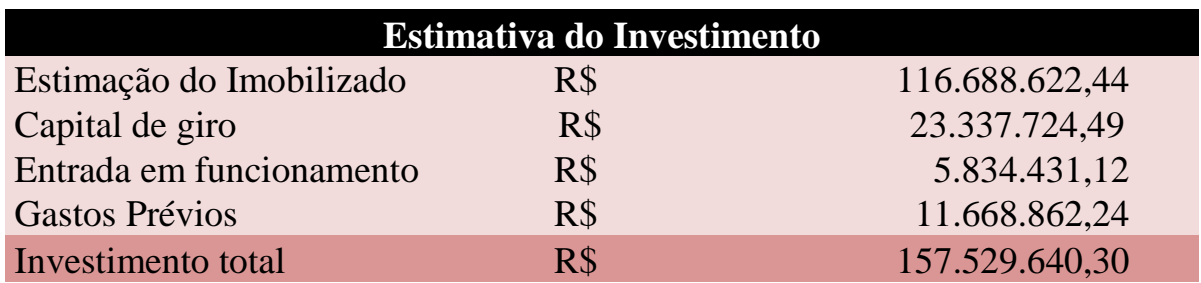

Em seguida, toma-se os balanços de massa para o processo 1 e o preço dos componentes necessários para a produção e produtos gerados para a venda. Estes valores se encontram nas tabelas 2.2.2 e 2.2.3

<span id="page-16-1"></span>**Tabela 2.2.2: Balanços de massa e coeficientes de reagente por produto produzido**

| <b>Balanços de massa</b>                     |         |  |
|----------------------------------------------|---------|--|
| Coeficiente t/t produto<br><b>Componente</b> |         |  |
| Cloro                                        | $-0,92$ |  |
| Ácido clorídrico                             | 0.47    |  |
| Tricloroetano                                | 0,13    |  |
| Cloreto de vinilo                            | $-0,72$ |  |
| Cloreto de vinilideno                        |         |  |

<span id="page-16-2"></span>**Tabela 2.2.3: Preço de produtos por kg**

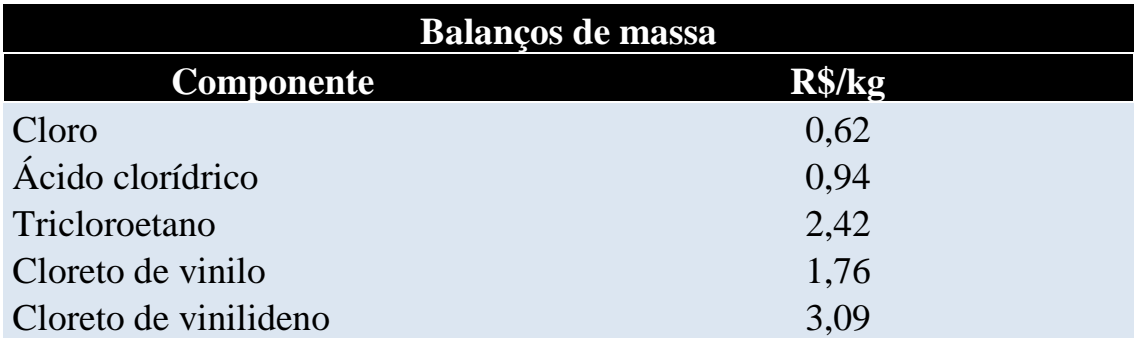

Com os dados para os produtos Cloreto de Vinilideno, Tricloroetano e Ácido Clorídrico é possível então estimar o valor de suas vendas. A produção em kg pode ser obtida pela multiplicação dos coeficientes pela capacidade da planta, 40kt, enquanto o valor ganho será dado pela produção multiplicada pelo preço do produto. É exemplificado abaixo um caso, os demais são disponibilizados na tabela 2.2.4:

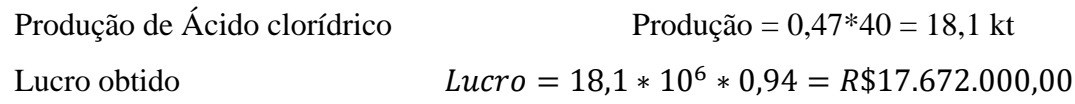

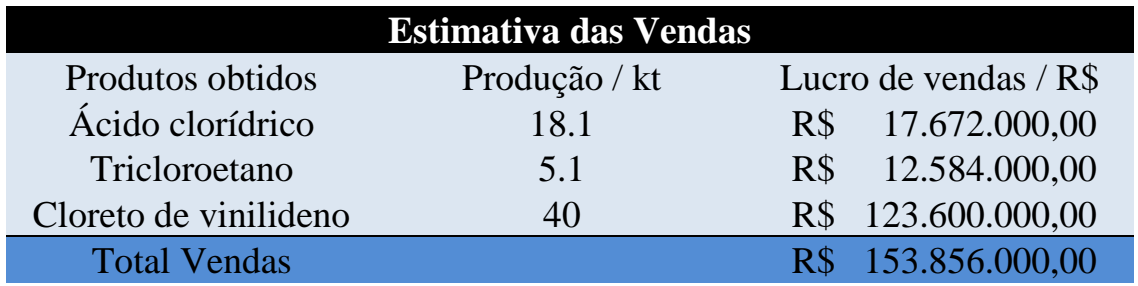

<span id="page-17-0"></span>**Tabela 2.2.4: Produção e lucro obtido por produtos**

Da mesma forma, estima-se os custos devido à compra de reagentes para definição dos custos de fabricação diretos, que englobam mão de obra e materiais. É apresentado um exemplo de cálculo para o Cloro, assim como as informações do custo de mão de obra e sua soma na tabela 2.2.5:

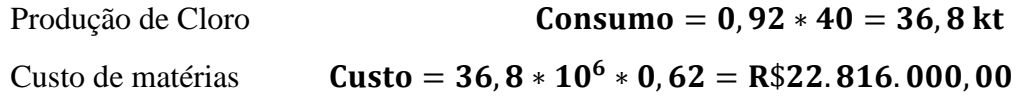

Custo de mão de obra

Mão de Obra = Vagas ∗ Operários ∗ Custo Unitário anual Mão de Obra = 3 ∗ 4,8 ∗ 180000 = R\$2.592.000,00

<span id="page-17-1"></span>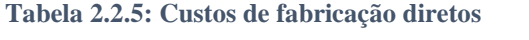

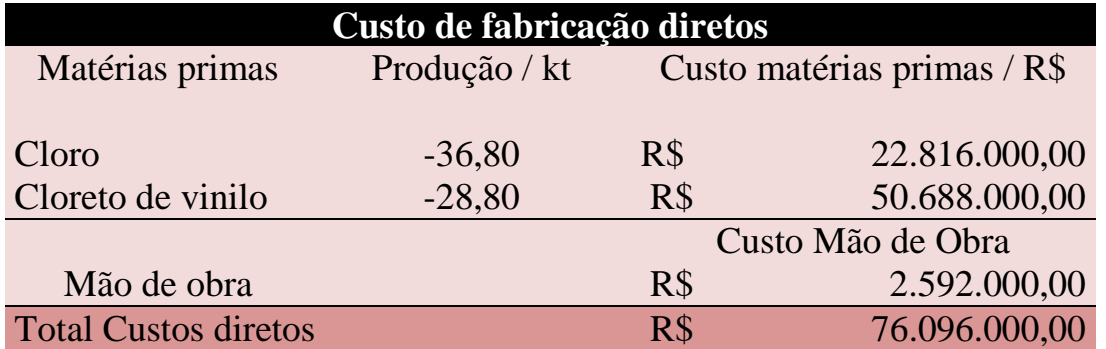

A seguir definem-se os custos de fabricação indiretos variáveis, que envolvem mão de obra indireta, eletricidade e custos de abastecimento, laboratório e embalagem.

A eletricidade é dada com base no preço unitário por tonelada, enquanto os outros valores são estimados a partir de coeficientes específicos multiplicados por base de

valores já calculados, como imobilizado, mão de obra e vendas. São exemplificados os cálculos a seguir e disponibilizados os dados completos na tabela 2.2.6:

Eletricidade

#### Valor<sub>elet</sub> = Preço unitário \* capacidade

 $Valor_{elet} = 247,08 * 40000 = R$9.883.200,00$ 

Mão de obra indireta

Valorelet = Coeficiente ∗ Base(Mão de Obra)

$$
Valor_{elet} = 0.15 * R$2.592.000.00 = R$388.800.00
$$

<span id="page-18-0"></span>**Tabela 2.2.6: Custos de fabricação indiretos variáveis**

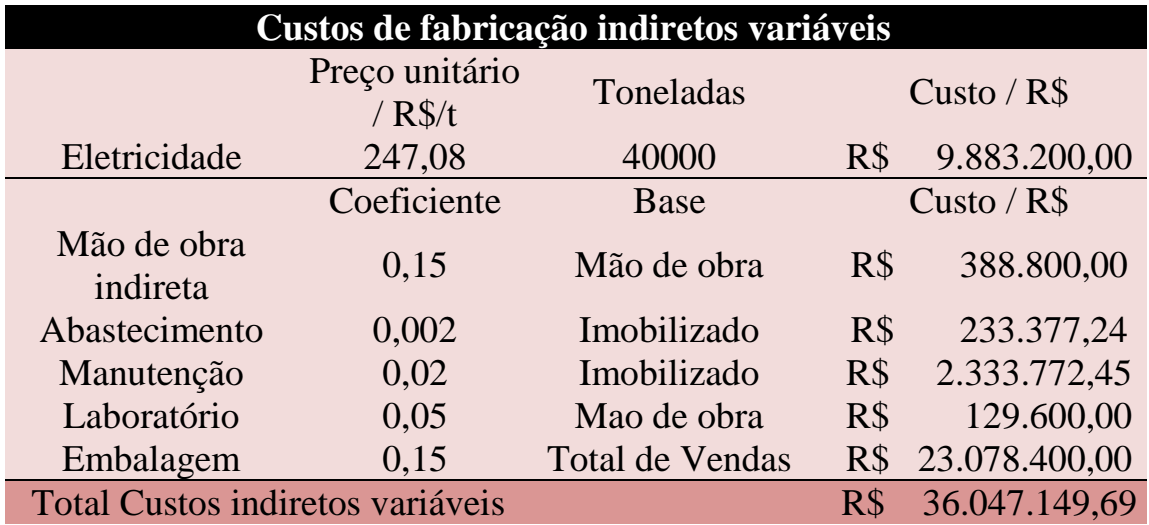

Analogamente, definem-se os custos de fabricação indiretos fixos, apresentados na tabela 2.2.7:

<span id="page-18-1"></span>**Tabela 2.2.7: Custos de fabricação indiretos fixos**

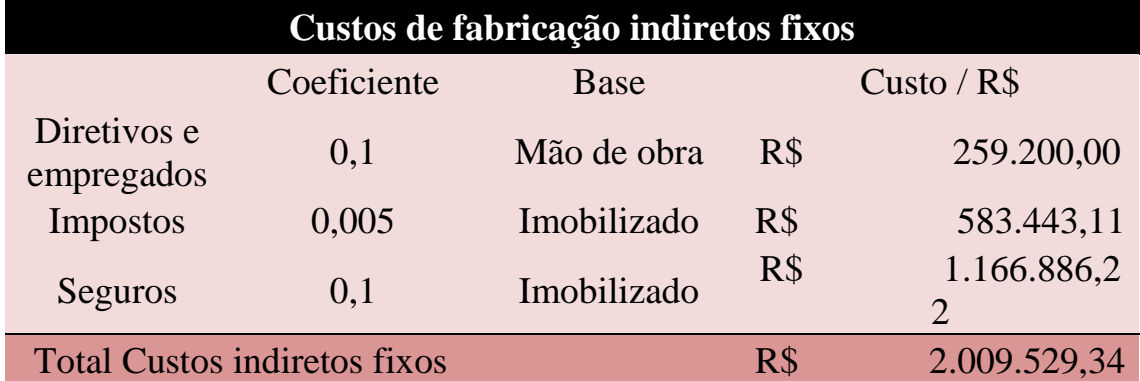

<span id="page-19-0"></span>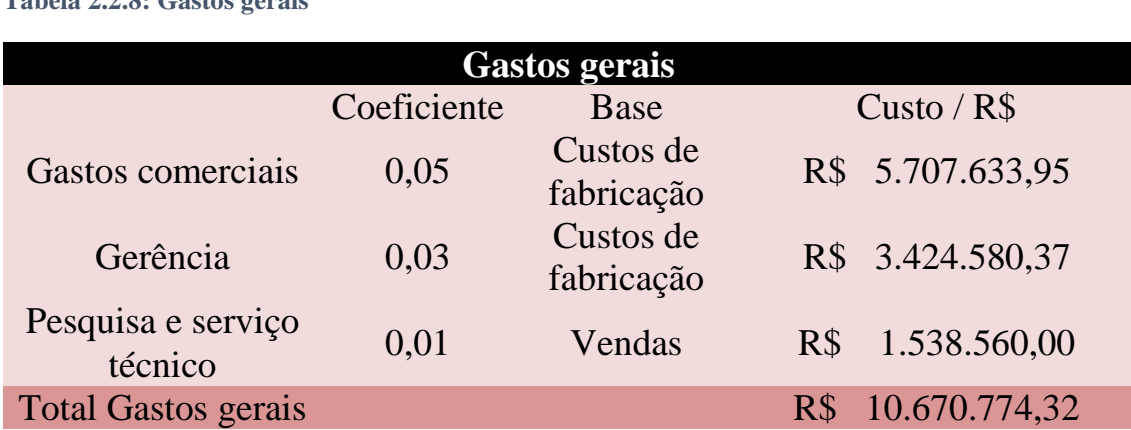

Por fim, têm-se os gastos gerais, calculados da mesma forma que custos de fabricação e explicitados na tabela 2.2.8: **Tabela 2.2.8: Gastos gerais**

Apresentados todos os dados de vendas, custos, gastos gerais e amortização é possível então calcular o horizonte temporal que será utilizado para se obter os estudos de rentabilidade VAL e TIR para o processo.

Supõe-se uma taxa de juros mínima de 10%, uma taxa de imposto de 35% e depreciação de 10% anual, considerando amortização linear. É considerada inflação anual constante de 5%.

O horizonte temporal a ser considerado é de 3 anos para colocar a planta em andamento e 15 anos de operação e levando em conta as seguintes estimações

- Ano 0: 30% do investimento + 33,3% dos gastos prévios

- Ano 1: 60% do investimento + 33,3% dos gastos prévios

- Ano 2: 10% do investimento + gastos de entrada em funcionamento + capital de giro + 33,3% dos gastos prévios.

- No último ano, recupera-se todo o capital de giro (corrigido pela inflação) junto com um 10% do investimento em sucata (sem correção da inflação).

Assim, com estes dados se define:

- As vendas e custos têm aumento anual de 5%;

- A amortização é definida para o 1º ano de operação como 10% do imobilizado;

- Benefícios antes de impostos são os valores das vendas subtraídos de amortização e custos anuais;

- Os impostos equivalem a 35% dos benefícios antes dos impostos, sendo os benefícios após os impostos sua subtração;

- Os fundos gerados ao final são dados pela amortização somada aos benefícios depois dos impostos;

- O fluxo de caixa é definido pelos fundos investidos somados aos fundos gerados. A tabela 2.2.9 apresenta todos os dados do horizonte temporal da planta:

#### **Tabela 2.2.9**: **Horizonte Temporal para o Processo 1**

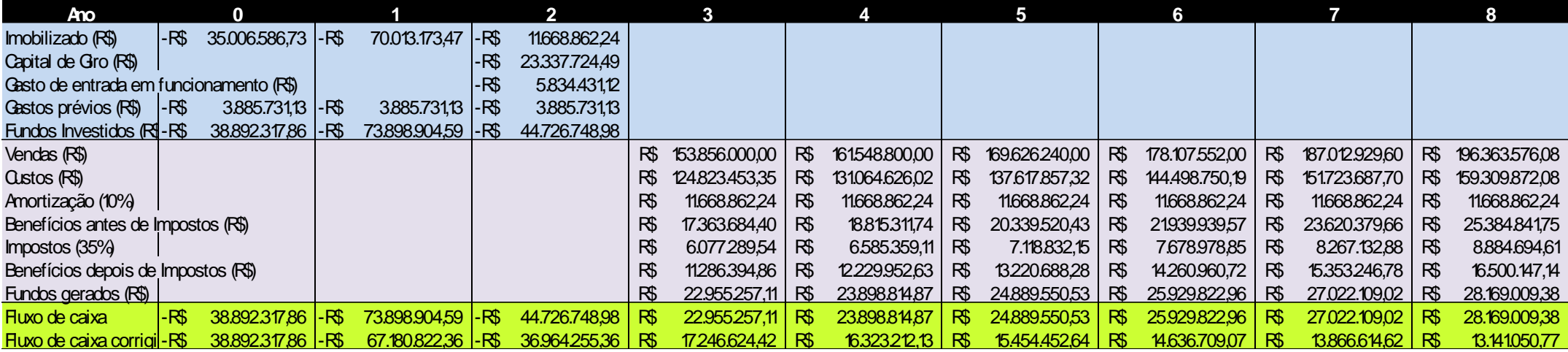

<span id="page-21-0"></span>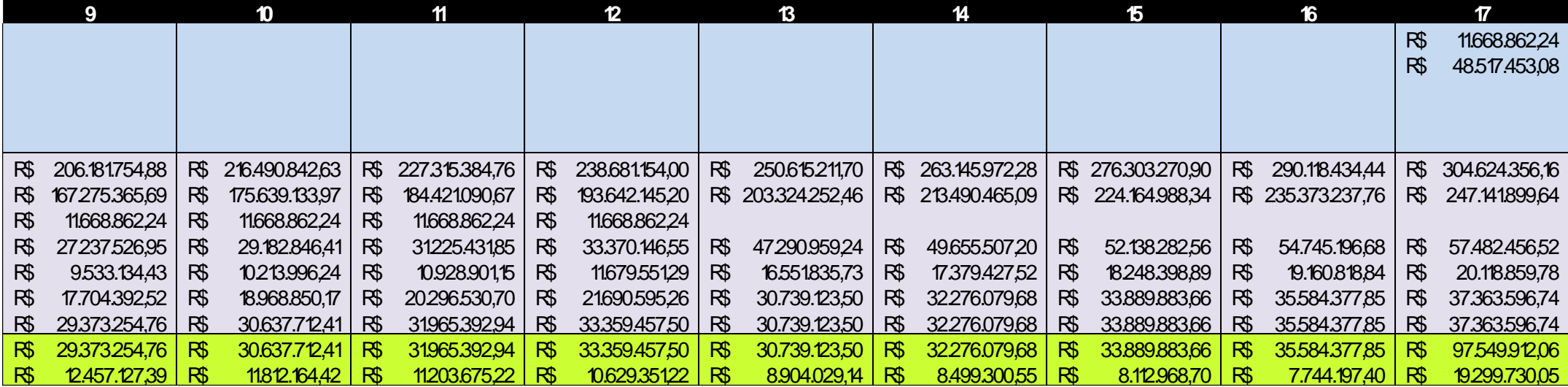

### **2.2.2. Processo 2**

Para os cálculos do processo 2 o investimento fixo a ser utilizado em uma planta de 23kt é de 101,2 MR\$, também aumentando o custo de energia requerido para 437,68 R\$/t de produto.

Os cálculos e as etapas são análogos, considerando-se apenas os dados acima como fatores modificados.

Dessa forma as tabelas a seguir apresentam os dados para os cálculos realizados para obtenção dos investimentos, custos e vendas.

#### <span id="page-22-0"></span>**Tabela 2.2.10: Investimentos totais para o Projeto 2**

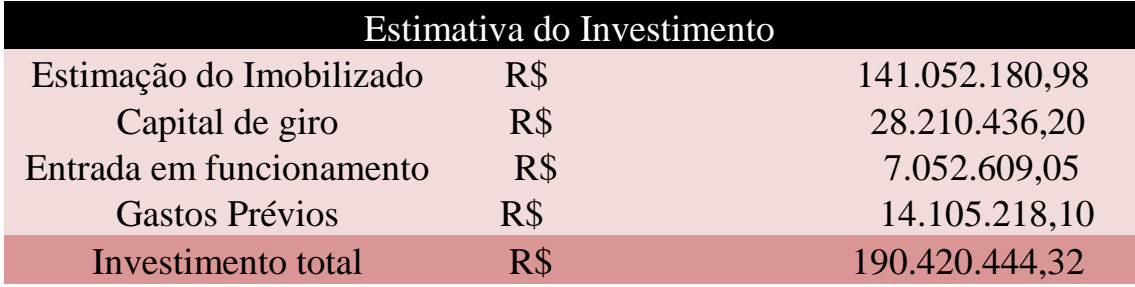

<span id="page-22-1"></span>**Tabela 2.2.11: Balanços de massa e coeficientes de reagente por produto produzido**

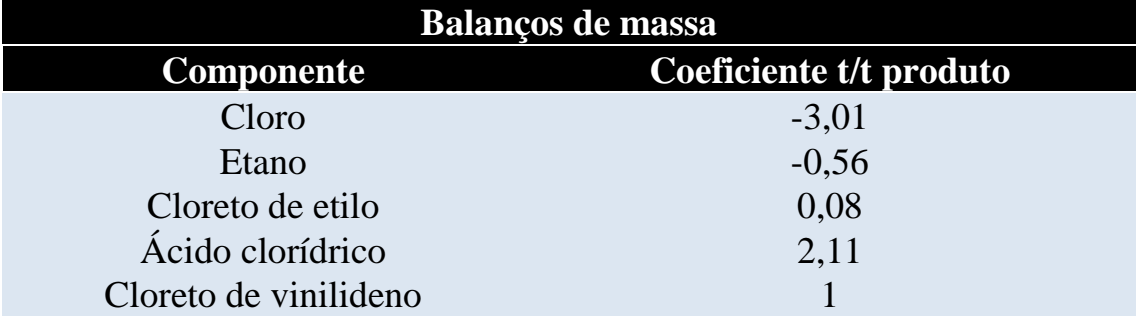

#### <span id="page-22-2"></span>**Tabela 2.2.12: Preço de produtos por kg**

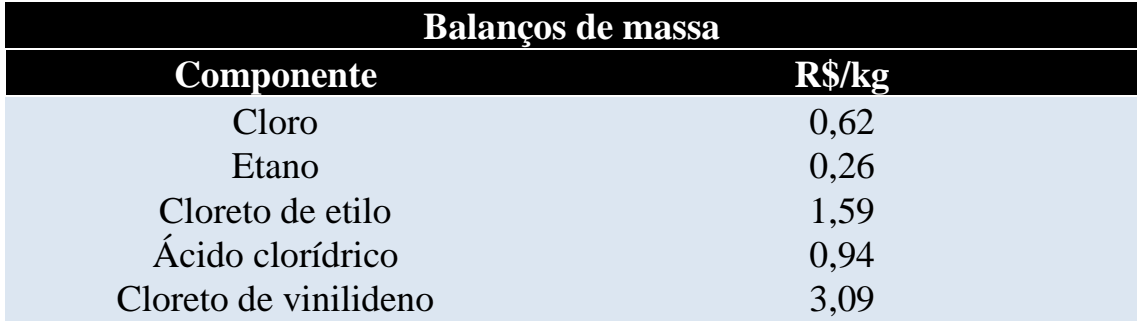

#### <span id="page-23-0"></span>**Tabela 2.2.13: Produção e Lucro obtido por produtos**

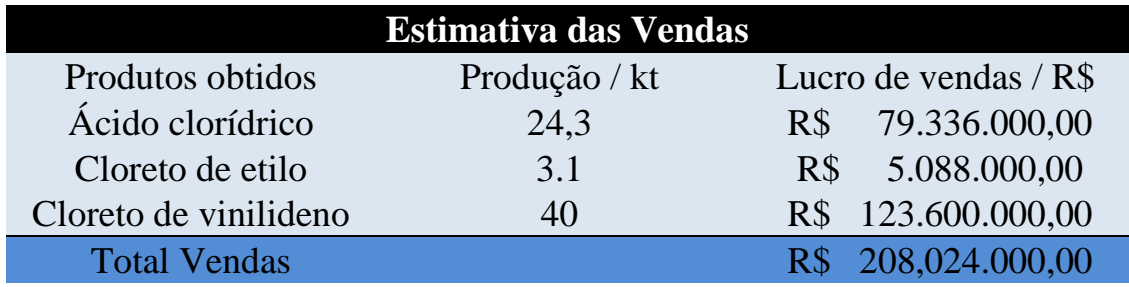

<span id="page-23-1"></span>**Tabela 2.2.14**: **Custos de fabricação diretos**

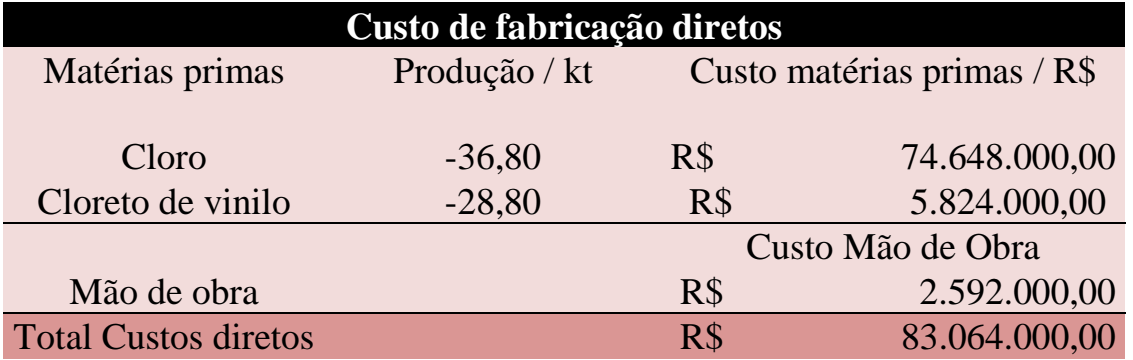

#### <span id="page-23-2"></span>**Tabela 2.2.15**: **Custos de fabricação indiretos variáveis**

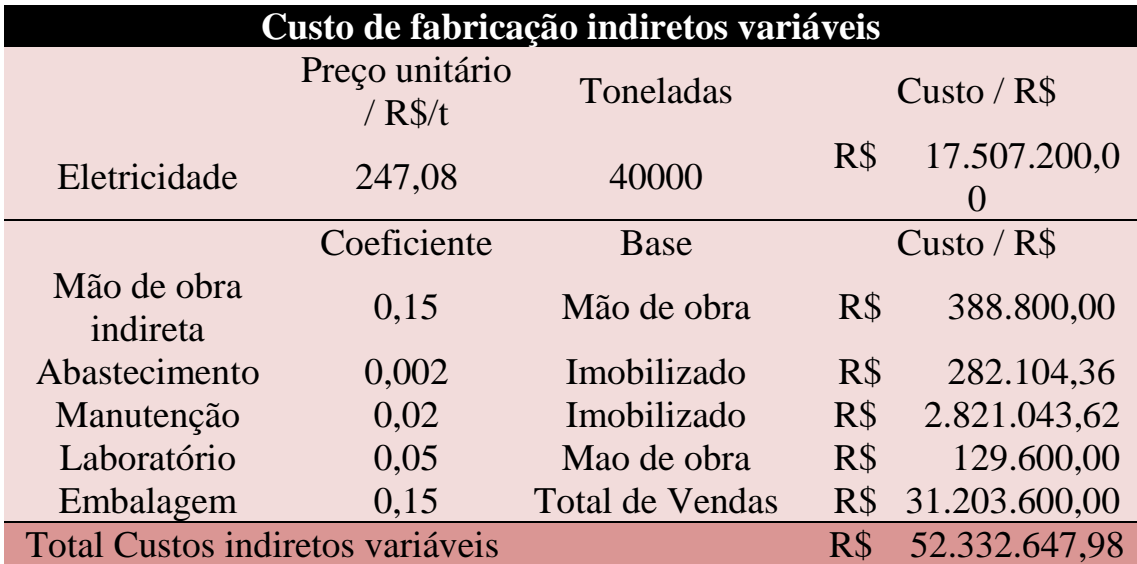

<span id="page-24-0"></span>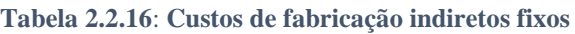

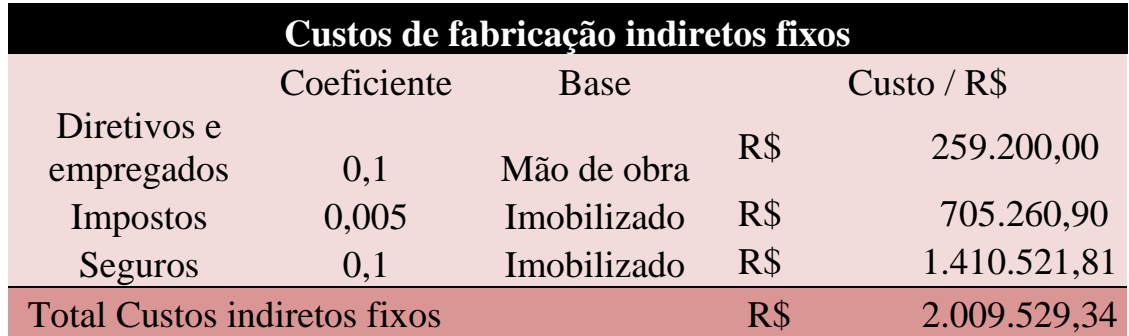

<span id="page-24-1"></span>**Tabela 2.2.17**: **Gastos gerais**

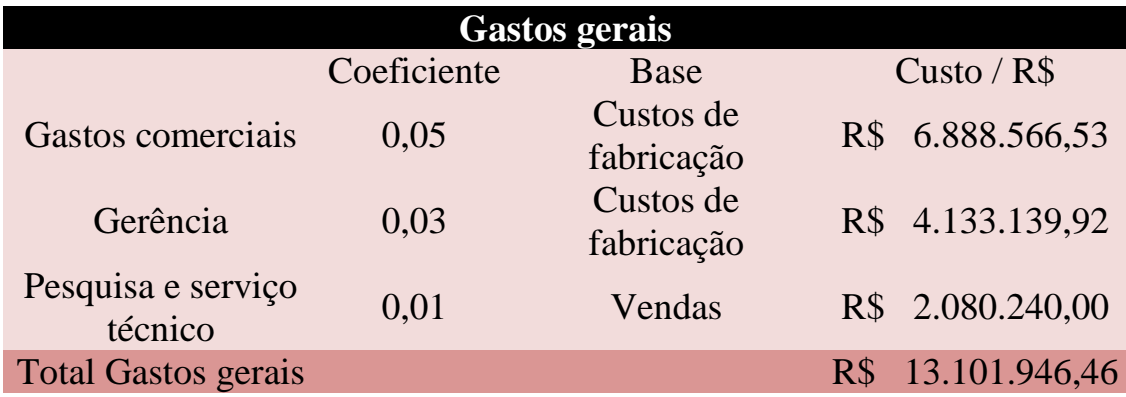

#### **Tabela 2.2.18**: **Horizonte Temporal para o Processo 2**

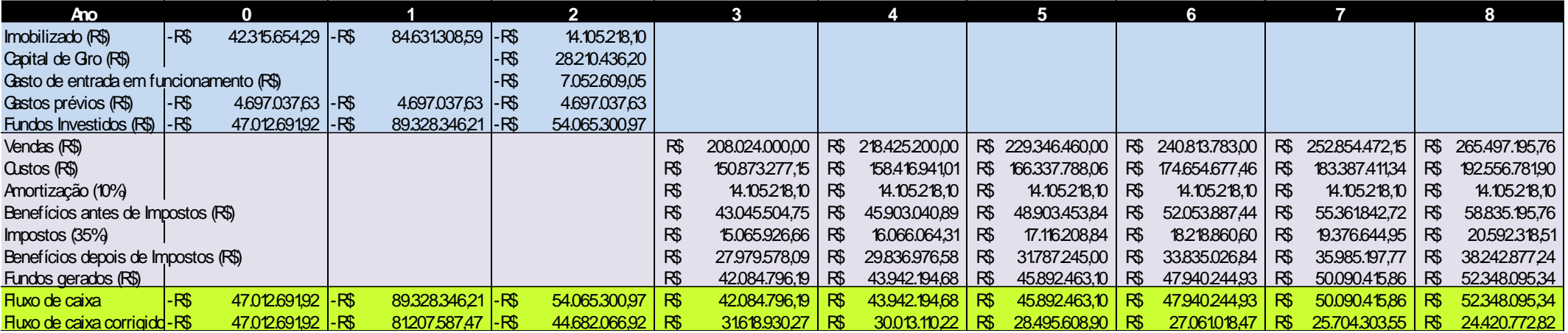

<span id="page-25-0"></span>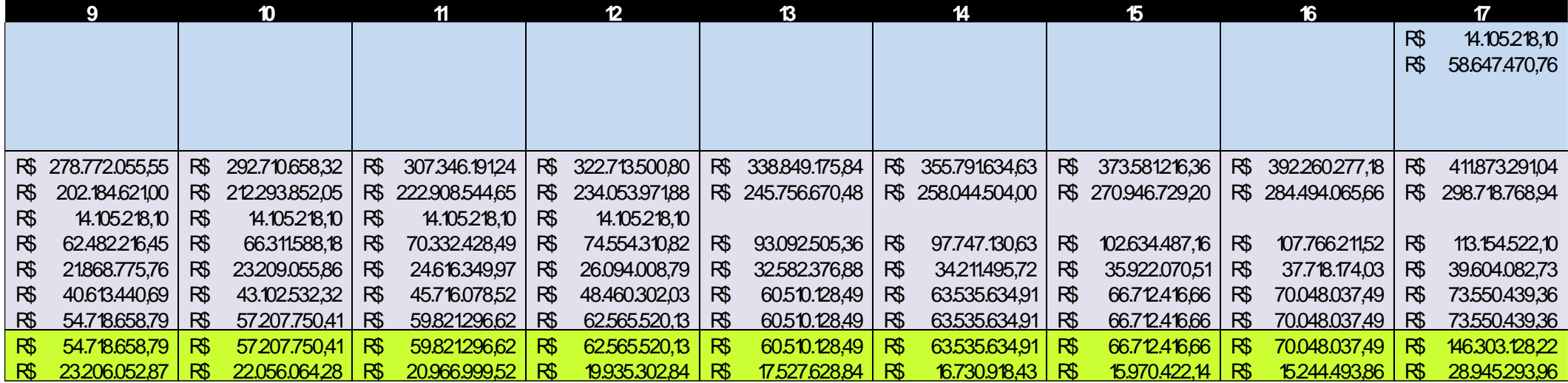

### **2.3. Comparação**

A partir desta análise temporal dos dois processos é possível então estabelecer o Valor Atualizado Líquido (VAL) e a Taxa Interna de Retorno (TIR).

A VAL é definida como a soma do fluxo de caixa ajustada para os juros, enquanto a TIR será definida como juros com que os fundos gerados compensariam aos fundos investidos. De maneira prática, a TIR é calculada pela seguinte equação, sendo os juros representados por r:

$$
\sum_{i=0}^{n} \frac{F_i}{(1+r)^i} = 0
$$

Assim, temos os valores do VAL e TIR na tabela 2.3.1 para o processo 1 e na tabela 2.3.2 para o processo 2:

<span id="page-26-0"></span>**Tabela 2.3.1**: **Horizonte Temporal para o Processo 1**

| <b>Análise Econômica</b>   |     |  |  |
|----------------------------|-----|--|--|
| 46.293.812,18<br>RS<br>VAL |     |  |  |
| TIR                        | 14% |  |  |

Tabela 20: **Horizonte Temporal para o Processo 2**

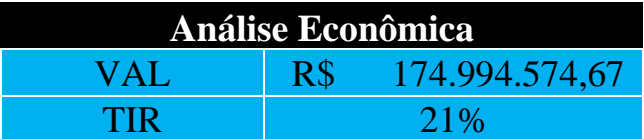

A comparação entre os 2 processos se torna então mais evidente: o processo 2 obteve valores superiores ao processo 1, sendo mais vantajoso. Isso se deve ao fato do processo gerar maior receita de fluxo de caixa, indicado pela VAL, assim como a maior TIR indica maior atratividade econômica de investimento, já que os juros indicam maior rentabilidade.

### **3.PROJETO DE VASOS TORRES E REATORES**

Para este capítulo, deseja-se projetar uma torre de destilação multicomponente de hexano, heptano e octano a partir de cálculos aproximados estudados em Operações Unitárias de Engenharia Química 3 e com parâmetros fornecidos por *software*. O objetivo final é estimar qual é o melhor projeto em função de diferentes taxas de refluxo a partir de cálculos de equipamentos requeridos e custos operacionais para a planta, como o consumo de utilidades e eletricidade.

A destilação é uma operação unitária baseada nos princípios de transferência de massa e equilíbrio líquido-vapor. Em uma coluna de destilação, um refervedor de fundo promove vaporização de uma mistura alimentada, enquanto um condensador de topo condensa o vapor ascendente e retorna parte deste destilado à coluna. O contato entre o líquido e o vapor de diferentes composições favorece a separação de componentes presentes nessa mistura, devido as suas diferenças de volatilidade. Esse equipamento é esquematizado na figura 3.1

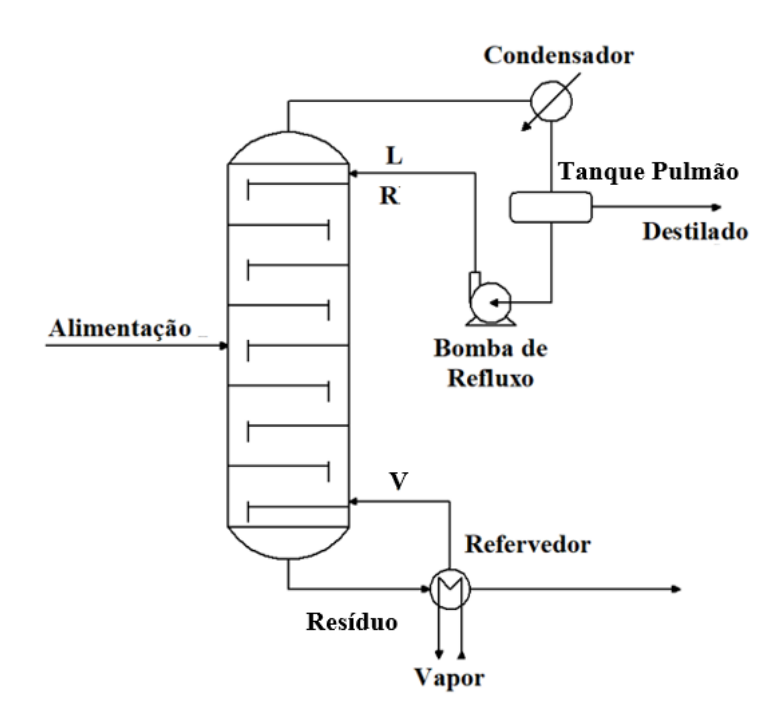

<span id="page-27-0"></span>**Figura 3.1: Esquema de torre de destilação**

Inicialmente, deve ser estimada a taxa mínima de refluxo com base na corrente alimentada, destilado e resíduo. São fornecidas as características dessa mistura que se deseja fracionar na tabela 3.1:

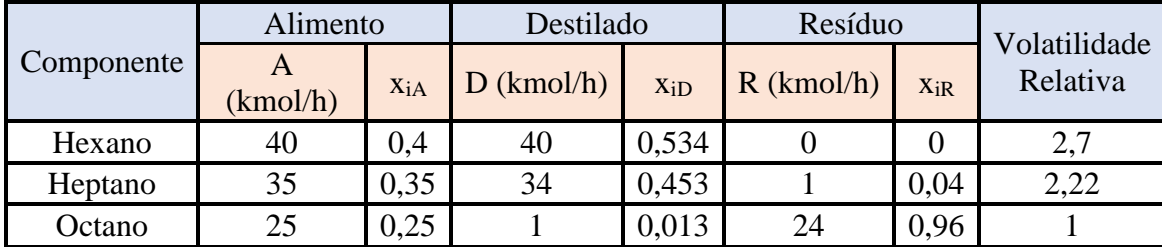

<span id="page-28-0"></span>**Tabela 3.1: Características da corrente** 

A partir desses dados é possível determinar o refluxo mínimo, Rmin¬, utilizando as equações 3.1 e 3.2, que consideram uma mistura de 3 componentes:

$$
\frac{\alpha_{cl}x_{clA}}{\alpha_{cl} - \theta} + \frac{\alpha_{cp}x_{cpA}}{\alpha_{cp} - \theta} + \frac{\alpha_i x_{clA}}{\alpha_i - \theta} = 1 - q
$$
 Equação 3.1

$$
\frac{\alpha_{cl}x_{clD}}{\alpha_{cl} - \theta} + \frac{\alpha_{cp}x_{cpD}}{\alpha_{cp} - \theta} + \frac{\alpha_i x_{clD}}{\alpha_i - \theta} = R_{\min} + 1
$$
 *Equação 3.2*

A volatilidade relativa de cada componente é representada por α, que é atribuída a um deles por sua denominação: componente leve, hexano; componente pesado, octano; e componente intermediário, heptano. A composição do componente representada por x é indicada da mesma maneira para cada componente, de forma que também é identificada a sua corrente: alimentação, destilado e resíduo.

A razão entre o calor requerido para vaporizar um mol de alimento e seu calor latente é definida pela letra q na equação, sendo equivalente a 1 para líquido de entrada em ponto de bolha.

Para uma mistura de apenas um componente de volatilidade intermediária deve ser estimado apenas um valor para θ. Sabendo-se que  $q = 1$ , é possível encontrar um valor aproximado para θ a partir da raíz da equação 3.1. Para isso, é utilizado um método numérico implementado a partir da ferramenta solver do Microsoft Excel. Assim, θ e seu erro são:

$$
\theta = 1,172549279
$$
  
 
$$
Error = -2,44249 * 10^{-15}
$$

Conhecido o valor de  $\theta$  pode-se encontrar o R<sub>min</sub> com a equação 3.2:

$$
R_{\min} = 0.828687356
$$

A seguir, define-se o número mínimo de pratos para a coluna, resultado da utilização de um refluxo total. Esse número pode ser calculado a partir da equação de Fenske para pratos mínimos, representada pela equação 3.3:

$$
N_{min} + 1 = \frac{\log\left[\left(\frac{x_{clD}}{x_{cpD}}\right) - \left(\frac{x_{cpR}}{x_{clR}}\right)\right]}{\log(\alpha_{cl,cp \text{ médio}})}
$$
\n
$$
N_{min} = 7,437537157
$$
\nEquação 3.3

É importante notar que para a Equação 3.3 o componente leve passa a ser o heptano e o componente pesado continua sendo o heptano. Essa mudança ocorre pois são analisadas as correntes de destilado e resíduo, em que esta ultima corrente não apresenta hexano em sua composição. A volatilidade relativa média do denominador é igual a do heptano, dado que é atribuído um valor constante para essa volatilidade.

Obtidos os dados de número mínimo de pratos e refluxo mínimo e com auxílio da correlação empírica de Gilliland pode-se então calcular o número de pratos N aproximado para a coluna usando diferentes taxas de refluxo. São estabelecidos os aumentos de refluxo R iguais a 1,2 $R_{min}$ , 1,4 $R_{min}$ , 1,6 $R_{min}$  e 2 $R_{min}$ . Os parâmetros X e Y usados nessa correlação são apresentados nas equações 3.4 e 3.5.

$$
X = \frac{R - R_{min}}{R + 1}
$$
\n
$$
Y = 1 - \exp\left[\left(\frac{1 + 54.4X}{11 + 117.2X}\right)\left(\frac{X - 1}{\sqrt{X}}\right)\right]
$$
\n
$$
Equa\zeta\ddot{a}\dot{\sigma}^{3.5}
$$

O parâmetro Y se relaciona com o número de pratos N com a equação 3.6:

$$
N = \frac{N_{min} + Y}{1 - Y}
$$
 *E*<sub>quação 3.6</sub>

Os valores calculados são disponibilizados na tabela 3.2:

| Variação Refluxo | Refluxo     |             |             | N teóricos  |
|------------------|-------------|-------------|-------------|-------------|
| 1,2Rmin          | 0,994424827 | 0,083100385 | 0,571160841 | 18,67529544 |
| 1,4Rmin          | 1,160162299 | 0,153449092 | 0,501905007 | 15,93961448 |
| 1,6Rmin          | 1,32589977  | 0,213772072 | 0,448798254 | 14,30752981 |
| 2Rmin            | 1,657374712 | 0,311844375 | 0.372229639 | 12,44048346 |

<span id="page-30-0"></span>**Tabela 3.2: Correlação de Gilliland**

Por fim, deve ser considerada eficiência reduzida em pratos reais em relação aos teóricos e, assim, os valores de N são ajustados para se encontrar o número de pratos reais. Considera-se uma eficiência de 0,8 para os pratos, e o valor final deve ser arredondado para cima de forma a ser ter inteiros. Os valores encontrados se encontram na tabela 3.3

<span id="page-30-1"></span>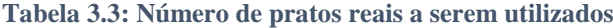

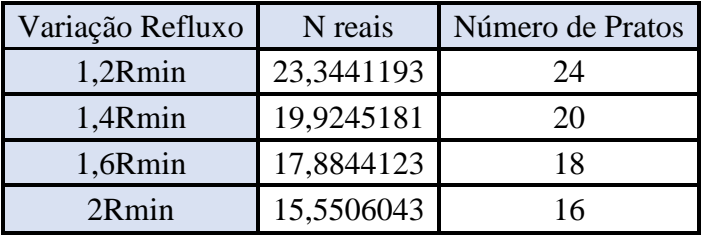

Como próxima etapa calcula-se a hidráulica para a coluna de destilação baseandose nos valores anteriores e nos balanços de massa.

Para o método utilizado, considera-se que nas duas regiões da coluna as vazões de líquido e vapor sejam constantes. Na região de enriquecimento, todo o líquido é gerado pelo condensador de topo e retornado como refluxo à coluna. Dessa forma, a vazão total de destilado, D, é especificada pela soma de vazões de cada componente dessa corrente, disponíveis na tabela 3.1 e a vazão molar de líquido, L, para cada variação de refluxo será definida de acordo com a equação 3.7:

$$
L = R * D
$$
 Equação 3.7

Vazão total do destilado  $D = 40 + 34 + 1 = 75$ 

Enquanto isso, o vapor que circula na torre é produzido pelo refervedor de fundo e ascende por toda a coluna até ser condensado para formar o destilado e refluxo. Assim, define-se a vazão molar de vapor, V, pela equação 3.8:

$$
V = L + D
$$
 Equação 3.8

O valor encontrado para V pode ser convertido para vazão mássica a partir da densidade molar da mistura ρ<sub>mistura</sub>.

$$
\rho_{mistura}=0.0349\ kmol/m^3
$$

A tabela 3.4 disponibiliza os valores de vazão encontrados de para cada variação de refluxo R:

<span id="page-31-0"></span>**Tabela 3.4: Vazões da coluna de destilação**

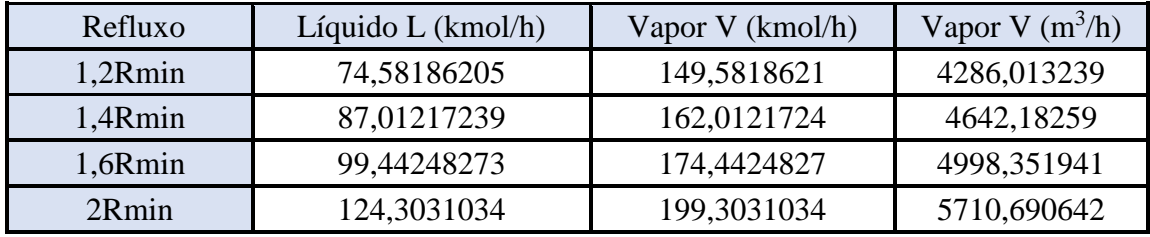

A partir deste balanço de massa é possível determinar a geometria da torre. A velocidade limite da fase vapor pode ser estimada utilizando-se os valores de densidade mássica do vapor e do líquido, de maneira que se evite arraste do líquido, seguindo a equação de York representada abaixo:

$$
v_{lim} = 0.23 * \sqrt{\frac{\rho_{liq} - \rho_{vap}}{\rho_{vap}}}
$$
 Equação 3.9

Esta correlação para a velocidade limite é dada em ft/s e sua conversão é realizada. Os valores fornecidos de densidade mássica e velocidades encontradas são reproduzidos na tabela 3.5:

| Dados        | Valores     | Unidades          |
|--------------|-------------|-------------------|
| $\rho_{vap}$ | 3,242       | kg/m <sup>3</sup> |
| $\rho_{liq}$ | 616,1       | kg/m <sup>3</sup> |
| $v_{lim}$    | 3,162286839 | ft/s              |
|              | 0,963876749 | m/s               |
|              | 3469,956297 | m/h               |

<span id="page-31-1"></span>**Tabela 3.5: Valores de cálculo para velocidade limite**

Em seguida, é determinada a seção transversal mínima para o projeto e um diâmetro mínimo proporcional. As equações 3.10 e 3.11 apresentam os cálculos:

$$
S_{min} = \frac{V}{v_{lim}} \frac{m^3/h}{m/h}
$$
 Equação 3.10  

$$
D_{min} = \sqrt{\frac{S_{min} * 4}{\pi}}
$$
 Equação 3.11

O diâmetro real é definido como 1,2 vezes o diâmetro mínimo e é relacionado com uma seção transversal real seguindo uma manipulação da equação 3.12:

$$
S_{real} = \frac{\pi * D_{real}^2}{4}
$$
 Equação 3.12

Todos os valores calculados de diâmetro e seção transversal são apresentados na tabela 3.6 para cada refluxo empregado:

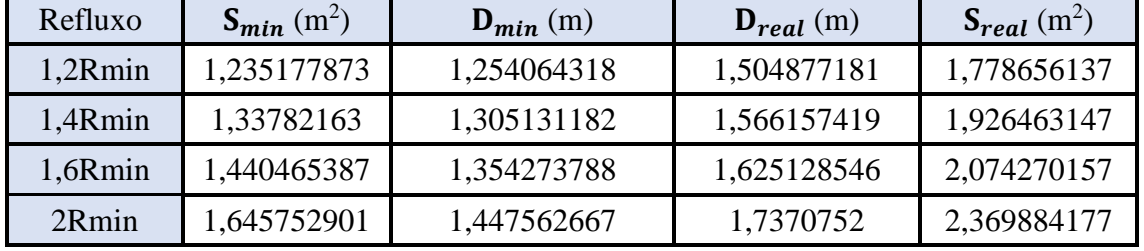

<span id="page-32-0"></span>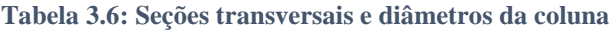

Para estimar a altura da torre, ainda é necessário definir a vazão de fundo e volume de fundo. A vazão de fundo é caracterizada como toda a carga de líquido retirada da torre, que equivale à soma do alimento e refluxo, dividida pela densidade molar dessa corrente denominada resíduo. Este cálculo é explicitado pela equação 3.13:

Vazão de Fundo = 
$$
\frac{A + L}{\rho_{residuo}}
$$
 Equação 3.13  
Vazão total do Alimento A = 40 + 35 + 25  
= 100  
 $\rho_{residuo} = 5,375 \text{ kmol/m}^3$ 

O volume de fundo será definido pela multiplicação da vazão de fundo e o tempo de residência ou retenção, estabelecido em 10 minutos.

Volume de Fundo = Vazão de Fundo 
$$
\ast \frac{10}{60}
$$
  $Equação 3.14$ 

Por fim, determinam-se as alturas de fundo e das seções, que são somadas para estimar a altura final. A equação 3.15 apresenta o cálculo da altura de fundo:

$$
H_{\text{fundo}} = \frac{\text{Volume de Fundo}}{S_{\text{real}}}
$$
 
$$
E_{\text{quação 3.15}}
$$

Para cálculo da altura das seções deve-se considerar que a distância entre pratos é de 1,5 pés ou 0,4572 m, sendo excluídos deste cálculo os dois pratos superior e inferior. Para que o espaço acima e abaixo destes pratos seja considerado, toma-se o valor típico de 0,91 m. Outro espaço a se considerar corresponde à região central de alimentação, entre a região de enriquecimento e esgotamento, em que também se adota 0,91 m. Assim, a equação 3.16 representa a altura das seções:

$$
H_{\text{segões}} = \left[ (\text{Nùmero de pratos} - 2) * 0,4572 \right]
$$
  
+ (3 \* 0,91)   
Equadção 3.16

A altura final é dada pela soma das duas alturas calculadas anteriormente. Os valores encontrados para as equações 3.13 a 3.15 e esta soma final são disponibilizados na tabela 3.7:

| Refluxo | Vazão de<br>Fundo<br>$(m^3/h)$ | Volume de<br>Fundo $(m^3)$ | $H_{Fundo}(m)$ | $H_{\text{Seções}}\left(m\right)$ | Altura da<br>coluna (m) |
|---------|--------------------------------|----------------------------|----------------|-----------------------------------|-------------------------|
| 1,2Rmin | 32,4803464                     | 5,41339107                 | 3,04352873     | 12,7884                           | 15,8319287              |
| 1,4Rmin | 34,7929623                     | 5,79882705                 | 3,01008979     | 11,01                             | 14,0200897              |
| 1,6Rmin | 37,1055781                     | 6,18426303                 | 2,98141638     | 10,09                             | 13,0714163              |
| 2Rmin   | 41,7308099                     | 6,95513499                 | 2,93479953     | 9,17                              | 12,1047995              |

<span id="page-33-0"></span>**Tabela 3.7: Valores de cálculo para determinação da hidráulica da coluna de destilação**

A espessura da coluna é calculada a partir de dois métodos, o primeiro para determinação da espessura mínima e o segundo para espessura por tensão longitudinal, explicitados nas equações 3.17 e 3.18. O maior valor entre os dois calculados será somado a 3 mm e caracteriza a espessura final da torre.

$$
e_{\min} = \frac{P_i D}{2SE - 1, 2P_i}
$$
 Equação 3.17  

$$
e_{\text{tensão}} = \frac{P_i D}{4SE - 0, 8P_i}
$$
Equação 3.18

A pressão interna do vaso P<sup>i</sup> é definida como o maior valor possível para a coluna, de 2kg/cm<sup>2</sup> . S representa a tensão máxima que o material utilizado resiste, igual a 906,96 kg/cm<sup>2</sup>. A eficiência de solda E é de 0,85, como especificado anteriormente e D representa o diâmetro calculado acima.

O peso da coluna é dado a partir da equação 19 abaixo:

$$
W = 240 * C_w * D_e * (H + 0.8D_e) * e_{total}
$$
 Equação 3.19

O termo C<sup>w</sup> representa a consideração da massa de componentes, igual a 1,5 em torres de destilação. De indica o diâmetro externo da coluna, dado pelo diâmetro interno D somado a  $e_{total}$ , enquanto H é a altura calculada para a torre.

<span id="page-34-0"></span>A tabela 3.8 apresenta os valores calculados de espessura e peso para a coluna: **Tabela 3.8: Espessuras, peso e massa para a torre de destilação**

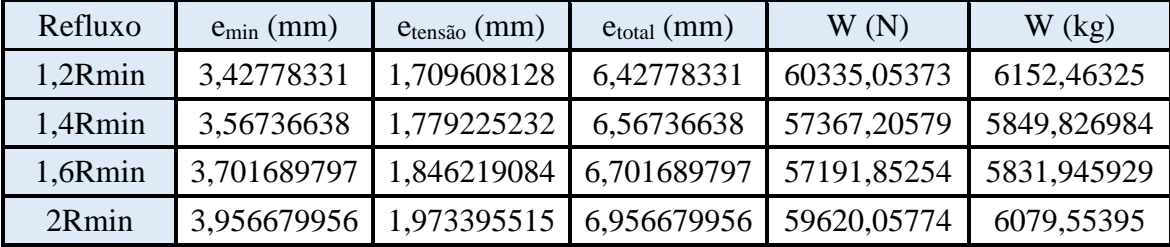

Todos os parâmetros de projeto que determinam a hidráulica da torre de destilação estão estabelecidos e é possível projetar o tanque pulmão para o destilado, a bomba de refluxo e os trocadores de calor de topo e fundo.

Em seguida, escolhe-se dimensionar o tanque pulmão, que armazenará o destilado que escoa do condensador. A vazão molar de vapor definida anteriormente é inicialmente convertida à vazão mássica, porém desta vez a partir da densidade molar do destilado em oposição a densidade molar de mistura utilizada antes.

$$
\rho_{\text{destilado}} = 6{,}638 \text{ kmol/m}^3 \qquad \text{Equação 3.20}
$$

Após isso, calcula-se o volume útil para este tanque multiplicando sua vazão mássica pelo tempo de residência, em horas. O tempo de residência especificado para o conteúdo deste tanque é estabelecido em 12,5 min. Dado que o volume útil corresponde ao tanque em 50% de sua capacidade, o volume geométrico é o seu dobro. Essas relações são explicitadas nas equações 3.21 e 3.22 e seus valores na tabela 3.9:

Volume útil = 
$$
\frac{\text{Vapor V}}{0,208333333} \frac{\text{m}^3/\text{h}}{\text{h}}
$$
 *Equação 3.21*

Volume geometrico = 
$$
2 * Volume
$$
 útil  $E_{\text{quação 3.22}}$ 

| Refluxo | Vapor V<br>(kmol/h) | Vapor V<br>$(m^3/h)$ | Volume útil<br>$(m^3)$ | Volume<br>geométrico $(m^3)$ |
|---------|---------------------|----------------------|------------------------|------------------------------|
| 1,2Rmin | 149,5818621         | 22,5341762           | 4,694620055            | 9,389240111                  |
| 1,4Rmin | 162,0121724         | 24,4067749           | 5,08474479             | 10,16948958                  |
| 1,6Rmin | 174,4424827         | 26,2793737           | 5,474869524            | 10,94973905                  |
| 2Rmin   | 199,3031034         | 30,0245711           | 6,255118993            | 12,51023799                  |

<span id="page-35-0"></span>**Tabela 3.9: Vazões e volumes calculados para o tanque**

Calculado o volume do tanque, determina-se o seu diâmetro utilizando a razão (L/D), referente à largura pelo diâmetro e de valor arbitrário 5:

$$
D = \sqrt[3]{\frac{4 * Volume geometrico}{\pi * (L/p)}}
$$
 Equação 3.23

Para sobredimensionamento dessa medida, utilizam-se 2 métodos. No primeiro, são adicionados 20% do valor original ao diâmetro a ser empregado, enquanto no segundo se adiciona um valor fixo de 0,3 m ao diâmetro. De maneira conservadora, é aplicado o maior diâmetro encontrado entre estes dois. Os valores encontrados são apresentados na tabela 3.10:

| Refluxo | Diâmetro (m) | $D + 20\%$ (m) | $D + 0.3$ (m) |
|---------|--------------|----------------|---------------|
| 1,2Rmin | 1,337180968  | 1,604617161    | 1,637180968   |
| 1,4Rmin | 1,373239931  | 1,647887917    | 1,673239931   |
| 1,6Rmin | 1,407498566  | 1,68899828     | 1,707498566   |
| 2Rmin   | 1,471415168  | 1,765698201    | 1,771415168   |

<span id="page-35-1"></span>**Tabela 3.10: Diâmetros sobredimensionados para o tanque pulmão**

Assim, serão utilizados os valores do segundo método para todos os diâmetros.

O cálculo de espessura, que depende do diâmetro calculado acima, é explicitado na equação **3.**24 e os dados utilizados são descritos em seguida:

$$
e = \frac{P_D * (D/2) * 1000}{S_t * E - 0.6 * P_D} + C.A.
$$
 Equação 3.24

Nesta equação,  $\mathbf{P_D}$  representa a pressão de desenho em kg/cm², caracterizada pela pressão de operação, de 1 bar ou 1,01972 kg/cm<sup>2</sup>, que é sobredimensionada a partir de dois métodos e se escolhido o maior valor resultante.

$$
P_{D1} = P_{op} + 1.8
$$
  
\n
$$
P_{D2} = P_{op} + 0.1P_{op}
$$
  
\n
$$
P_{D1} = 1.01972 + 1.8 = 2.81972 \text{ kg/cm}^2
$$
  
\n
$$
P_{D2} = 1.01972 + 0.1 * 1.01972
$$
  
\n
$$
= 1.151692 \text{ kg/cm}^2
$$
  
\n
$$
P_{D1} > P_{D2}
$$

O termo  $S_t$  é devido ao material e condições de operação, sendo igual a 1055 para o aço carbono. Já o termo E descreve a eficiência da solda que compõe sua estrutura, que deve ser considerada de modo a garantir a segurança no projeto e tem seu valor numérico considerado de 0,85. É importante que haja também uma sobre-espessura de forma a proteger a coluna contra corrosão, que integra a equação como C.A. e tem valor 3mm, utilizada em meios pouco corrosivos Assim, a espessura em milímetros é descrita de maneira final pela equação 3.26:

$$
e = \frac{2,81972 \times (D/2) \times 1000}{1055 \times 0,85 - 0,6 \times 2,81972} + C.A
$$
 Equação 3.26

Por fim, define-se o peso em kg da coluna, W, usando os dados de diâmetro e espessura obtidos acima. A equação 3.27 disponibiliza esta relação:

$$
W = 24.6 * D * (L + 0.8D) * (e + X)
$$
  
W = 24.6 \* D \* ( $\frac{L}{D}$  \* D + 0.8D) \* (e + X)   
Equação 3.27

O fator de complexidade X é considerado igual a 2, dado o caso simples de destilação do processo e pode-se determinar os valores de espessura e peso para a coluna em cada variação de refluxo. Os dados são disponibilizados na tabela 3.11:

| Refluxo | Espessura (mm) | Peso W $(kg)$ |
|---------|----------------|---------------|
| 1,2Rmin | 5,578822295    | 2898,399188   |
| 1,4Rmin | 5,635620939    | 3050,168989   |
| 1,6Rmin | 5,689583778    | 3198,796625   |
| 2Rmin   | 5,790262664    | 3487,834906   |

<span id="page-37-0"></span>**Tabela 3.11: Espessuras e pesos para o tanque pulmão**

Para o projeto do condensador de topo e refervedor de fundo da coluna é necessário conhecer o calor de vaporização de cada corrente, coeficiente de troca global (U) e temperaturas de entrada e saída das utilidades. Os dados em suas unidades relevantes são apresentados a seguir na tabela **3.**12, enquanto as temperaturas de entrada e saída das utilidades estão na tabela **3.**13:

<span id="page-37-1"></span>**Tabela 3.12: Dados para trocadores**

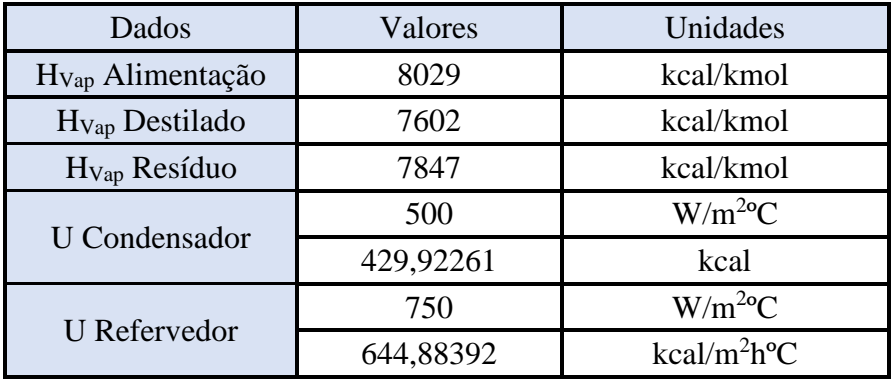

<span id="page-37-2"></span>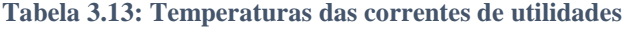

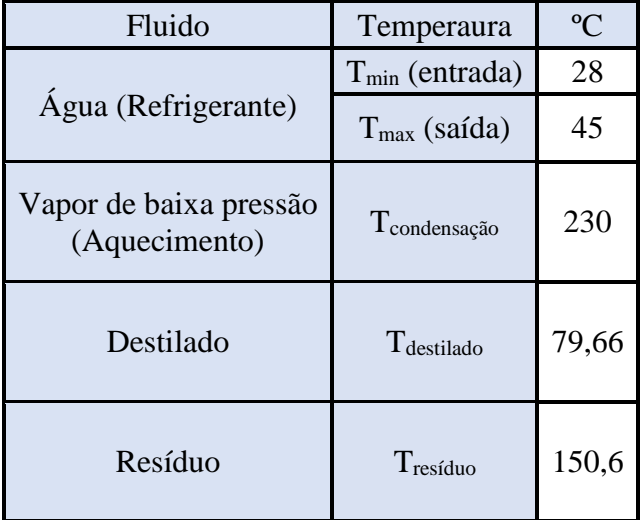

Partindo desses dados é possível calcular a área de troca para os trocadores de calor. O fluxo de calor para uma corrente é definido por sua vazão molar multiplicada pelo calor de vaporização Hvap correspondente. Dessa forma, para os equipamentos:

$$
Q_{\text{trocador}} = \text{Correcte} * H_{\text{Vap}} \qquad \left(\frac{\text{kmol}}{h} * \text{kcal}_{\text{kmol}}\right) \qquad \text{Equação 3.28}
$$
\n
$$
Q_{\text{condensador}} = V * 7602
$$
\n
$$
Q_{\text{refervedor}} = L * 7847
$$

Para o vapor de baixa pressão não há necessidade de se utilizar um fator de correção, dado que não existe uma faixa de temperatura e sua variação será dada apenas pela temperatura do vapor subtraída da temperatura do resíduo. Por outro lado, como há valores mínimo e máximo para a temperatura da água, é realizada a média logarítimica desta diferença em relação à temperatura de destilado. As equações **3.**29 e **3.**30 explicitam as médias para o refervedor e para o condensador, respectivamente:

$$
\Delta T_{\text{Referenceder}} = T_{\text{Condensação}} - T_{\text{Residuo}} = 79,4 \,^{\circ}\text{C}
$$
\n
$$
\Delta T_{\text{Condensador}} = \text{DTML} = \frac{\Delta T_A - \Delta T_B}{\ln\left(\frac{\Delta T_A}{\Delta T_B}\right)}
$$
\n
$$
\Delta T_A = T_{\text{destilado}} - T_{min}
$$
\n
$$
\Delta T_B = T_{\text{destilado}} - T_{max}
$$
\n
$$
\Delta T_{\text{Condensador}} = 42,5961 \,^{\circ}\text{C}
$$

A área de troca térmica, em m<sup>2</sup>, pode ser então obtida a partir da equação 3.31:

$$
A = \frac{Q_{\text{Trocador}}}{U_{\text{Trocador}} * \Delta T_{\text{Trocador}}}
$$
 Equação 3.31

Por fim, as tabelas 3.14 e 3.15 apresentam valores de fluxo de calor Q e área de troca térmica requerida para cada trocador de calor:

<span id="page-39-0"></span>**Tabela 3.14: Dados obtidos para o refervedor**

| Refervedor | Qrefervedor (kcal/h) | $A(m^2)$ |
|------------|----------------------|----------|
| 1,2Rmin    | 1369943,872          | 26,7547  |
| 1,4Rmin    | 1467484,517          | 28,6597  |
| 1,6Rmin    | 1565025,162          | 30,5646  |
| 2Rmin      | 1760106,453          | 34,3745  |

<span id="page-39-1"></span>**Tabela 3.15: Dados obtidos para o condensador**

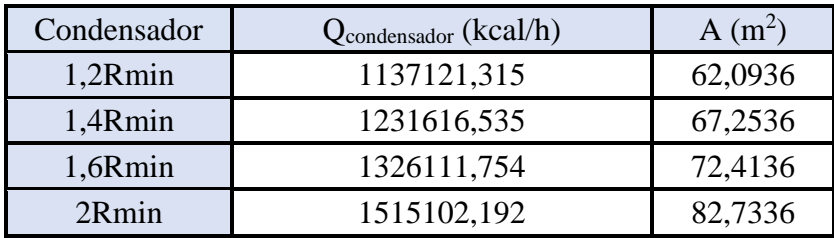

Como o último equipamento, deve se projetar a bomba de refluxo, responsável por deslocar parte do destilado de volta para a coluna para que haja enriquecimento das frações a serem retiradas como produto.

O primeiro passo para dimensionamento da bomba é estabelecer sua vazão mássica. Esta pode ser obtida a partir da densidade molar do destilado multiplicada pela vazão molar de líquido L definidas anteriormente. A tabela 3.16 apresenta as vazões calculadas para o refluxo.

| Refluxo | Líquido L<br>(kmol/h) | Vazão de refluxo<br>(m3/h) |
|---------|-----------------------|----------------------------|
| 1,2Rmin | 74,58186205           | 11,23559235                |
| 1,4Rmin | 87,01217239           | 13,10819108                |
| 1,6Rmin | 99,44248273           | 14,98078981                |
| 2Rmin   | 124,3031034           | 18,72598726                |

<span id="page-39-2"></span>**Tabela 3.16: Vazões para a bomba de refluxo**

Em seguida, definem-se altura e pressão de admissão. Considera-se o raio do tanque pulmão somado de 3 m de elevação do solo a sua altura de admissão e a pressão neste ponto será dada pela equação de Bernoulli, utilizando a aceleração da gravidade , G, a densidade mássica do destilado, *pDestilado, mássica* e a altura de admissão. Desta forma, as equações 3.32 e 3.33 apresentam os cálculos a serem empregados e a tabela 3.17 contém os dados encontrados:

$$
H_{Admiss\tilde{a}o} = D/2 + 3
$$
 Equação 3.32

$$
P_{Admiss\tilde{a}o} = \rho_{Destilado, mássica} * G * H_{Admiss\tilde{a}o}
$$
 Equação 3.33

$$
\rho_{\text{Destilado,m\'assica}} = 616.7 \frac{\text{kg}}{\text{m}^3} \quad \text{G} = 9,80665 \frac{\text{m}}{\text{s}^2}
$$

**Tabela 3.17: Altura e Pressão de admissão**

<span id="page-40-0"></span>

| Refluxo | Diâmetro Real (m) | Altura Admissão (m) | Pressão admissão (Pa) |
|---------|-------------------|---------------------|-----------------------|
| 1,2Rmin | 1,637180968       | 3,818590484         | 23093,92281           |
| 1,4Rmin | 1,673239931       | 3,836619965         | 23202,96081           |
| 1,6Rmin | 1,707498566       | 3,853749283         | 23306,55483           |
| 2Rmin   | 1,771415168       | 3,885707584         | 23499,831             |

Após isso, deve-se calcular altura e pressão de impulsão que devem ser superados para que haja bombeamento. A altura de impulsão será dada pela altura funal da coluna somada à mesma altura de suspensão utilizada anteriormente de 3 m, disponível na equação 3.34.

$$
H_{Impulsão} = Altura da coluna + 3 \tEquação 3.34
$$

A pressão de impulsão também será dada por Bernoulli, mas deve ser somada de 0,35 kg/cm<sup>2</sup> devido à perda de pressão do condensador e 0,1 kg/cm<sup>2</sup> pela perda de pressão atrelada à uma válvula de controle na tubulação do refluxo. Assim, a equação 3.35 fornece esta aplicação e devidas conversões de unidade para que a unidade final se dê em Pa.

$$
P_{Impulsão} = (\rho_{Destilado, mássica} * G * Altura da coluna) * [(0,35 + 0,1) * 98066,5]
$$
 *Equação 3.35*

Os valores de altura e pressão para os dois casos são disponibilizados na tabela 3.18.

| Refluxo | Altura da coluna (m) | Altura impulsão (m) | Pressão impulsão (Pa) |
|---------|----------------------|---------------------|-----------------------|
| 1,2Rmin | 15,83192874          | 18,83192874         | 158020,9302           |
| 1,4Rmin | 14,02008979          | 17,02008979         | 147063,3612           |
| 1,6Rmin | 13,07141638          | 16,07141638         | 141326,0111           |
| 2Rmin   | 12,10479954          | 15,10479954         | 135480,1434           |

<span id="page-40-1"></span>**Tabela 3.18: Altura e pressão de impulsão**

A diferença entre a pressão de impulsão e a pressão de admissão fornece a variação ΔP, utilizada para se determinar a potência útil, absoluta e elétrica do projeto da bomba. As equações a seguir explicitam como é calculado cada um desses dados:

$$
\Delta P = P_{Impulsão} - P_{Admissão}
$$
 Equação 3.36

#### Potência útil =  $\Delta P$

 $\ast$  [(Vazão de refluxo)  $\ast$  3600 s/h ] **Equação 3.37**

**A potên**cia útil da bomba é corrigida com um fator 0,45 devido a perdas da própria bomba. A potência absoluta é então corrigida novamente para sua potência elétrica, aplicando-se um fator de correção de 0,9 **devido às** perdas de energia elétrica.

Potência absoluta = 
$$
\frac{\text{Potência útil}}{0,45}
$$
   
Equação 3.38  
Potência elétrica =  $\frac{\text{Potência absoluta}}{0,9}$    
Equação 3.39

Todos os valores encontrados de potência são disponibilizados a seguir na tabela

<span id="page-41-0"></span>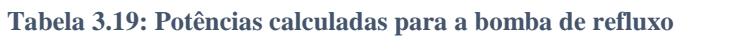

19:

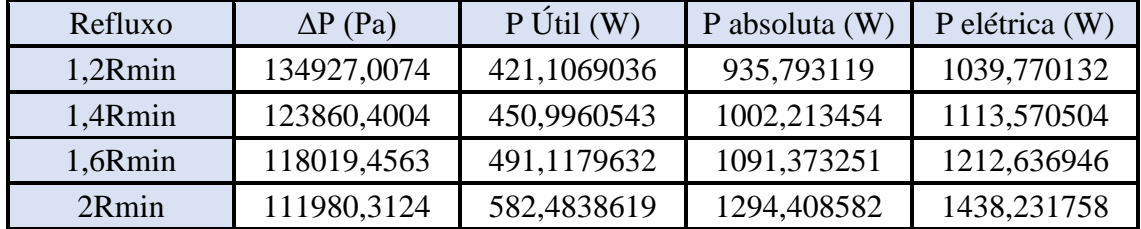

Com isso, todos os dimensionamentos de equipamentos e coluna de destilação estão completos. Adiante, deve-se analisar os aspectos econômicos para cada configuração de refluxo e dados encontrados.

Para o cálculo de custos e análise econômica, são utilizados parâmetros definidos para cada equipamento disponíveis no livro Chemical Engineering Design (SINNOTT e TOWLER, 2013).

Dado o peso da coluna, é possível calcular o custo da parte externa da coluna e pratos individuais do tipo valvulados, apresentados para em dolar gulf costa para o ano de 2007, a partir das correlações a seguir:

$$
C_{e,2007} = a + b * W_v^n
$$
  
\n
$$
C_{p,2007} = a + b * D^n
$$
  
\n
$$
E_{quação 3.40}
$$
  
\n
$$
E_{quação 3.41}
$$

Os parâmetros a e b são extraídos do livro *Chemical Engineering Design* e são disponibilizados na tabela 3.20:

| Parâmetros de custos externos da torre   Parâmetros de custo dos pratos |       |  |  |
|-------------------------------------------------------------------------|-------|--|--|
| nnnr                                                                    |       |  |  |
|                                                                         |       |  |  |
|                                                                         | ገ Ջ ና |  |  |

<span id="page-42-0"></span>**Tabela 3.20: Parâmetros de custos externos e de pratos para a torre de destilação**

Dessa forma, pode-se calcular o custo total da coluna a partir da equação 3.42:

$$
C_{\text{torre},2007} = C_{e,2007} + C_{p,2007} * N
$$
 Equação 3.42

A tabela 3.21 apresenta os custos calculados para a torre:

<span id="page-42-1"></span>**Tabela 3.21: Custos externos, de pratos e totais para a coluna de destilação**

| Refluxo | $C_{e,2007}$ (\$) | $C_{v,2007}(\$)$ | $C_{\text{torre}, 2007}$ (\$) |
|---------|-------------------|------------------|-------------------------------|
| 1,2Rmin | 58204,73191       | 919,1471816      | 80264,26427                   |
| 1,4Rmin | 56181,66282       | 977,3815819      | 75729,29446                   |
| 1,6Rmin | 56061,64706       | 1035,392785      | 74698,7172                    |
| 2Rmin   | 57718,73883       | 1150,81012       | 76131,70076                   |

Assim como para os custos externos da torre de destilação, a massa para o tanque pulmão também é utilizada em sua estimativa. O cálculo do custo obedece à mesma equação **3.**40 de custos externos, utilizando a massa obtida para o pulmão e os parâmetros estabelecidos na tabela **3.**22 abaixo.

 $C_{\text{pulmao,2007}} = a + b * W^n$ 

#### <span id="page-42-2"></span>**Tabela 3.22: Parâmetros de custo do tanque pulmão**

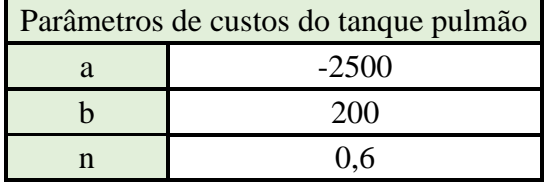

Assim, os custos calculados são apresentados na tabela 3.23:

<span id="page-43-0"></span>

| Refluxo | $C_{\text{pulmao,2007}}$ (\$) |
|---------|-------------------------------|
| 1,2Rmin | 21395,9838                    |
| 1,4Rmin | 22139,07142                   |
| 1,6Rmin | 22852,56899                   |
| 2Rmin   | 24203,2147                    |

**Tabela 3.23: Custos para tanque pulmão**

De maneira similar, os custos para os trocadores de calor são calculados com base na área de troca térmica a partir das equações 41 e 42, com os parâmetros utilizados representando trocadores de configuração casco-tubo e disponíveis na tabela 24:

$$
C_{refervedor, 2007} = a + b * An
$$
 Equação 3.43

$$
C_{condensador, 2007} = a + b * An
$$

**Equação 3.44**

<span id="page-43-1"></span>**Tabela 3.24: Parâmetros para trocadores de calor**

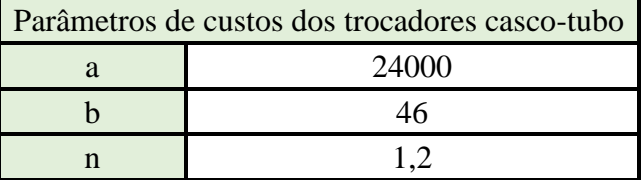

Os custos para cada trocador são disponibilizados na tabela 3.25:

<span id="page-43-2"></span>**Tabela 3.25: Custos do refervedor e condensador**

| Refluxo | $C_{\text{refervedor},2007}$ (\$) | $C_{condensador, 2007}$ (\$) |
|---------|-----------------------------------|------------------------------|
| 1,2Rmin | 26374,86375                       | 30522,49496                  |
| 1,4Rmin | 26579,19159                       | 31178,21074                  |
| 1,6Rmin | 26786,25563                       | 31844,07506                  |
| 2Rmin   | 27208,05712                       | 33203,98503                  |

Durante o cálculo de custo da bomba se consideram duas unidades, o casco da bomba e seu motor, que apresentam diferentes parâmetros de custo. Escolhe-se a configuração de bomba centrífuga de estágio único para determinação.

As equações de cálculo para cada uma das unidades são apresentadas a seguir e os parâmetros utilizados estão disponíveis na tabela 3.26.

$$
C_{\rm casco,2007} = a + b * Vazão de refluxon \tEquação 3.45
$$

$$
C_{motor,2007} = a + b * P_{elétrica}^{n}
$$
 Equação 3.46

<span id="page-44-0"></span>**Tabela 3.26: Parâmetros de custo para a bomba**

|  |      | Parâmetros de custos do casco   Parâmetros de custos do motor |        |
|--|------|---------------------------------------------------------------|--------|
|  | 6900 |                                                               | $-950$ |
|  | 206  |                                                               | 1770   |
|  |      |                                                               |        |

Por fim, seus custos são indicados na tabela 3.27.

<span id="page-44-1"></span>**Tabela 3.27: Custos de casco e motor para a bomba**

| Refluxo | $C_{\text{casco}}(\$)$ | $C_{\text{motor}}(\$)$ |
|---------|------------------------|------------------------|
| 1,2Rmin | 7473,761424            | 2553,881017            |
| 1,4Rmin | 7559,148786            | 2893,416268            |
| 1,6Rmin | 7643,320669            | 3214,017943            |
| 2Rmin   | 7808,64705             | 3810,566104            |

São obtidos todos os valores de custo de equipamentos, mas se torna necessário atualizar este valor para um ano mais recente, corrigindo os valores para as variações no valor do dinheiro com relação ao tempo. Os custos são então atualizados para o ano de 2017 pelo índice CEPCI (*Chemical Engineering Plant Cost Index*), retirado da Compilação de Correlações de Custos de Equipamentos. Instalações Industriais de Gás Natural, Ministério de Minas e Energia. Os índices para os anos de 2007 e 2017 são apresentados abaixo:

<span id="page-44-2"></span>**Tabela 3.28: Índices para os anos 2007 e 2017**

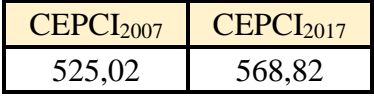

E a correção pode ser feita a partir das equações:

Cequipamentos,2007 = Soma de todos custos de equipamentos **Equação 3.47**

$$
C_{equipamentos, 2017} = C_{equipamentos, 2007} * \frac{CEPCI_{2017}}{CEPCI_{2007}}
$$
 *Equação 3.48*

O preço de todos os equipamentos para o ano de 2017 são representados na tabela **3.**29.

| Refluxo | $C_{\text{equiv},2007}$ (\$) | $C_{\text{equiv},2017}$ (\$) |
|---------|------------------------------|------------------------------|
| 1,2Rmin | 166893,2742                  | 180816,4113                  |
| 1,4Rmin | 164122,9253                  | 177814,9449                  |
| 1,6Rmin | 164862,001                   | 178615,6783                  |
| 2Rmin   | 169806,8608                  | 183973,065                   |

<span id="page-45-0"></span>**Tabela 3.29: Custos de equipamentos para o projeto**

A partir dos custos atualizados calculados acima, define-se o valor bruto de investimento, Y, com auxílio do fator de Lang F, de valor 4,74. A equação 49 explicita esta relação e os valores de investimento calculados são indicados para cada configuração de refluxo na tabela 30.

$$
Y = C_{equipamentos, 2017} * F
$$
 *Equação 3.49*

<span id="page-45-1"></span>**Tabela 3.30: Investimentos para o projeto**

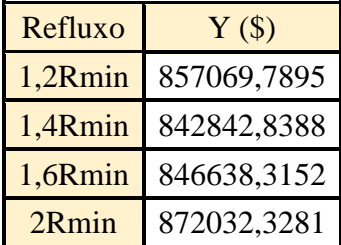

Durante a análise econômica de um projeto deste porte, também se faz necessário investigar o custo de utilidades necessárias para o seu pleno funcionamento. Serão então analisados os padrões de consumo de água, vapor e eletricidade requerida pelos equipamentos ao longo de 15 anos, tempo de vida considerado para a planta.

As equações para cálculo de consumo das 3 utilidades são apresentadas a seguir:

\n
$$
\text{Cons}_{\text{agua}} = \frac{Q_{\text{condensador}}}{C p_{\text{agua}} \times (T_{\text{max}} - T_{\text{min}}) \times p_{\text{agua}} \times C_A}
$$
\n

\n\n
$$
\text{Cons}_{\text{vapor}} = \frac{Q_{\text{condensador}}}{H_{\text{Lat,V}}} \times C_V
$$
\n

\n\n
$$
\text{Equação 3.51}
$$
\n

\n\n
$$
\text{Cons}_{\text{electricidade}} = P_{\text{elet}} \times C_e
$$
\n

\n\n
$$
\text{Equação 3.52}
$$
\n

Os termos acima representam:

- Cpágua, Capacidade calorífica da água (kcal/kgºC)

- $\rho_{\text{água}}$ , Densidade da água (1000kg/m<sup>3</sup>)
- C<sub>A</sub>, Custo do m<sup>3</sup> de água (0,1\$/m<sup>3</sup>)
- HLat,V, Calor latente do vapor de baixa pressão (kcal/T),
- $C_V$ , Custo da tonelada de vapor de baixa pressão (10\$/m<sup>3</sup>)
- C<sup>e</sup> , Custo por kWh de energia (0,25\$/kWh)

É possível relacionar a temperatura de operação com o calor latente do vapor a partir da correlação de Regnault, em que:

$$
H_{\text{Lat,V}} = 606,5 - 0,695 \times T
$$
 Equação 3.53

Os custos por hora calculados são representados na tabela 3.31:

<span id="page-46-0"></span>**Tabela 3.31: Custos para utilidades**

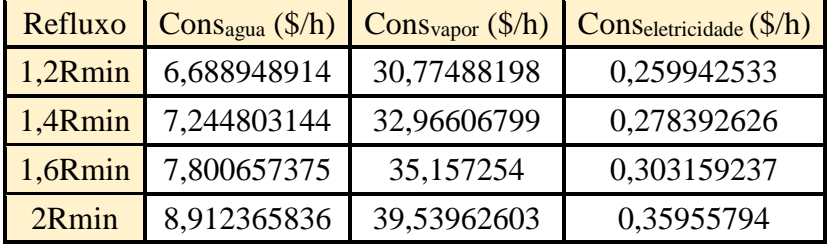

Em seguida, considerando a vida da planta de 15 anos, deve-se achar o custo total de utilidades durante este período. Os custos de operação da planta são definidos e apresentados na tabela 3.32:

<span id="page-46-1"></span>**Tabela 3.32: Custos de utilidade e operação para a vida da planta**

| Refluxo    | $Cagua$ (\$/15 anos) |             | $C_{\text{vapor}}$ (\$/15 anos) $C_{\text{electricidade}}$ (\$/15 anos) | Coperação<br>$(\frac{\mathcal{S}}{h})$ |
|------------|----------------------|-------------|-------------------------------------------------------------------------|----------------------------------------|
| $1,2$ Rmin | 878927,8872          | 4043819,493 | 34156,44884                                                             | 4956903,82                             |
| 1,4Rmin    | 951967,1332          | 4331741,334 | 36580,79106                                                             | 5320289,25                             |
| 1,6Rmin    | 1025006,379          | 4619663,176 | 39835,12368                                                             | 5684504,67                             |
| 2Rmin      | 1171084,871          | 5195506,86  | 47245,91325                                                             | 6413837,64                             |

Concluindo, determina-se para cada razão de refluxo a ser empregada na coluna de destilação os seus custos totais, resultados da soma de investimentos e custos de operação calculados acima.

$$
C_{\text{totais}} = Y + C_{\text{operação}}
$$
 Equação 3.54

#### <span id="page-47-1"></span>**Tabela 3.33: Custos totais**

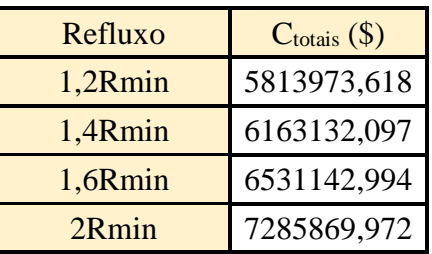

É possível perceber que a configuração de menores custos totais é a de 1,2Rmin, assim, esta é a melhor opção de projeto a ser empregada para destilação da mistura proposta.

As folhas de especificação para as correntes, pratos, vaso pulmão e torre de destilação são disponibilizadas abaixo:

| <b>CORRENTES MATERIAIS</b> |                                |  |                         |  |
|----------------------------|--------------------------------|--|-------------------------|--|
| Número de corrente         |                                |  |                         |  |
| Descrição                  | <b>Alimento</b>                |  |                         |  |
| Pressão                    | 0,510                          |  | $Kg/cm^2 g$             |  |
| <b>Temperatura</b>         | 101,4                          |  | $\rm ^{\circ}C$         |  |
| Vazão mássica              | 9810                           |  | Kg/h                    |  |
| Vazão molar                | 100                            |  | Kmol/h                  |  |
| Entalpia total             | $-0,004842$                    |  | Gkcal/h                 |  |
| Fração de sólidos          | $\bf{0}$                       |  |                         |  |
| Fração de vapor            | $\bf{0}$                       |  |                         |  |
|                            | PROPRIEDADES DA FASE LÍQUIDA   |  |                         |  |
| Vazão volumétrica @P e T   | 16,2                           |  | $m^3/h$                 |  |
| de operação                |                                |  |                         |  |
| Peso molecular             | 98,10                          |  | Kg/kmol                 |  |
| <b>Densidade</b>           | 605,5                          |  | $Kg/m^3$                |  |
| <b>Viscosidade</b>         | 01909                          |  | cP                      |  |
| Condutividade térmica      | $9,866.10^{-2}$                |  | $W/m \cdot {}^{\circ}C$ |  |
| Calor específico           | 2,558                          |  | kJ/kg·°C                |  |
| Tensão superficial         | 11,97                          |  | dinas/cm                |  |
|                            |                                |  |                         |  |
|                            | PROPRIEDADES DA FASE VAPOR/GÁS |  |                         |  |
| Vazão volumétrica @P e T   |                                |  | $m^3/h$                 |  |
| de operação                |                                |  |                         |  |
| Peso molecular             |                                |  | Kg/kmol                 |  |
| <b>Densidade</b>           |                                |  | $Kg/m^3$                |  |
| <b>Viscosidade</b>         | ٠                              |  | $\overline{cP}$         |  |
| Condutividade térmica      | ٠                              |  | $W/m \cdot {}^{\circ}C$ |  |
| Calor específico           |                                |  | kJ/kg·°C                |  |
| Fator de compressibilidade |                                |  |                         |  |
| COMPOSIÇÃO                 |                                |  |                         |  |
| Componente                 | Fração molar<br>Fração mássica |  |                         |  |
| <b>Hexano</b>              | 0,4<br>0,35                    |  |                         |  |
| Heptano                    | 0,35<br>0,36                   |  |                         |  |
| Octano                     | 0,25                           |  | 0,29                    |  |

<span id="page-47-0"></span>**Figura 3.2: Folha de especificação de correntes**

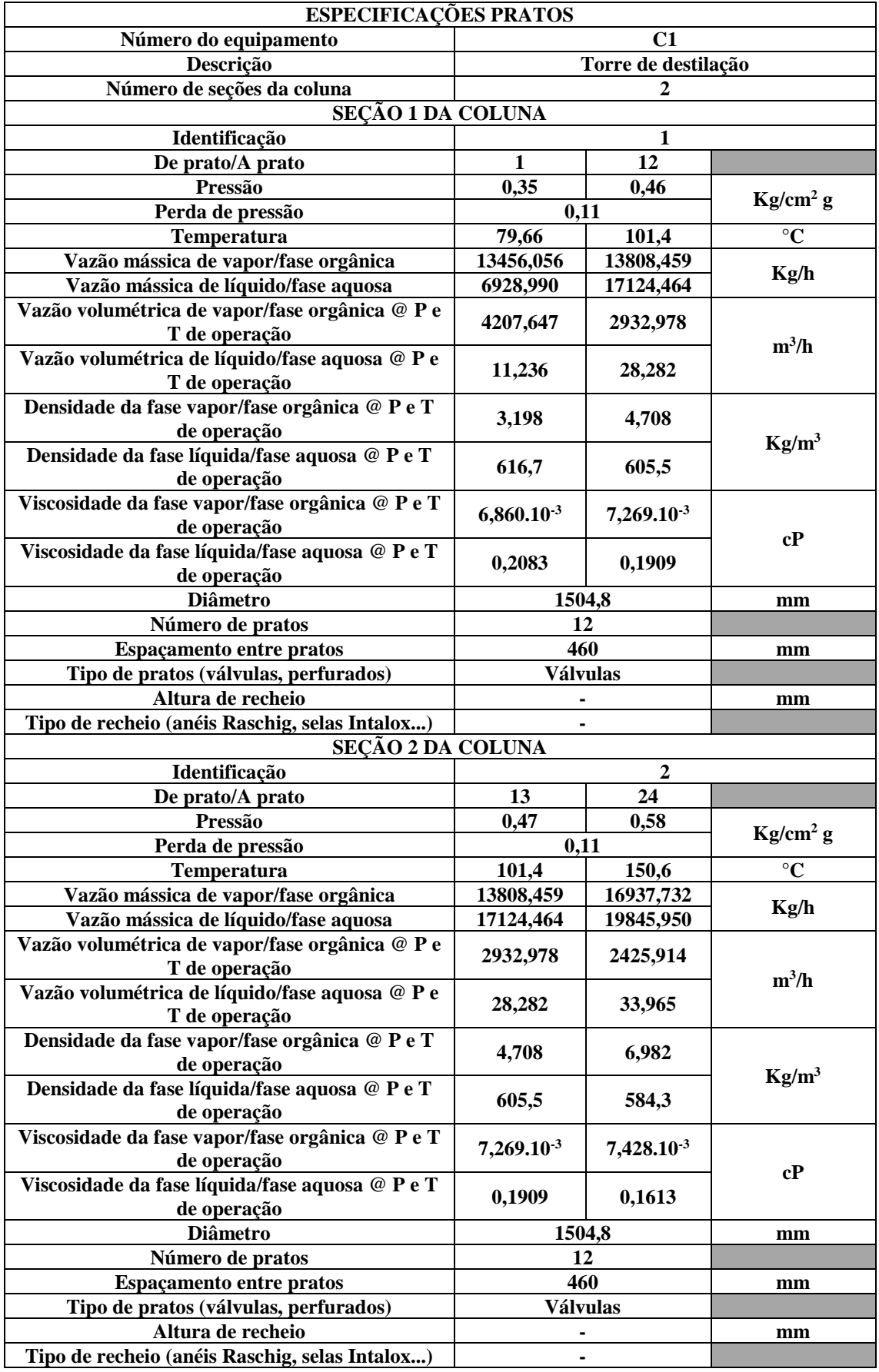

<span id="page-48-0"></span>**Figura 3.3: Folha de especificação para os pratos da coluna**

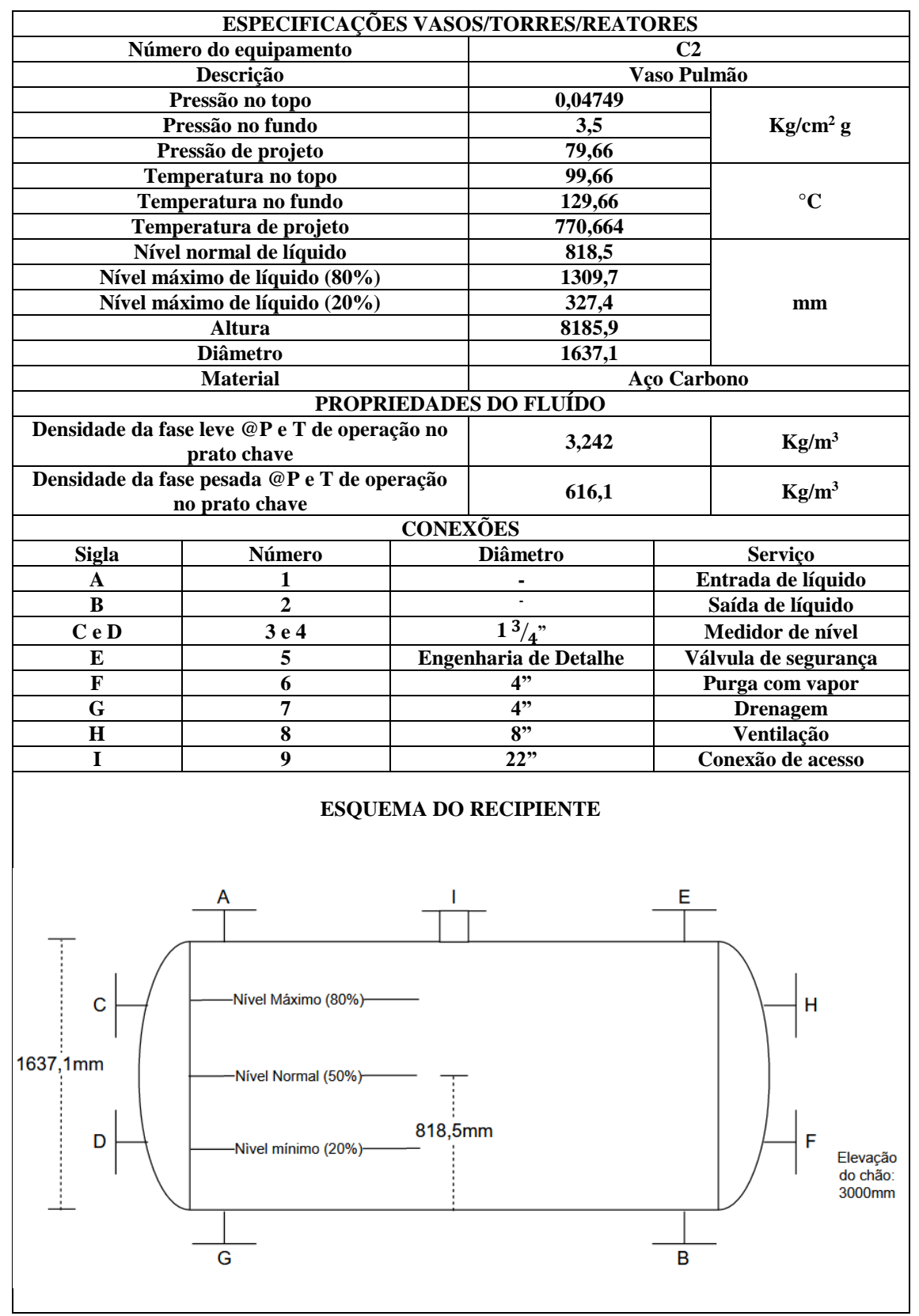

<span id="page-49-0"></span>**Figura 3.4: Folha de especificações para o vaso pulmão**

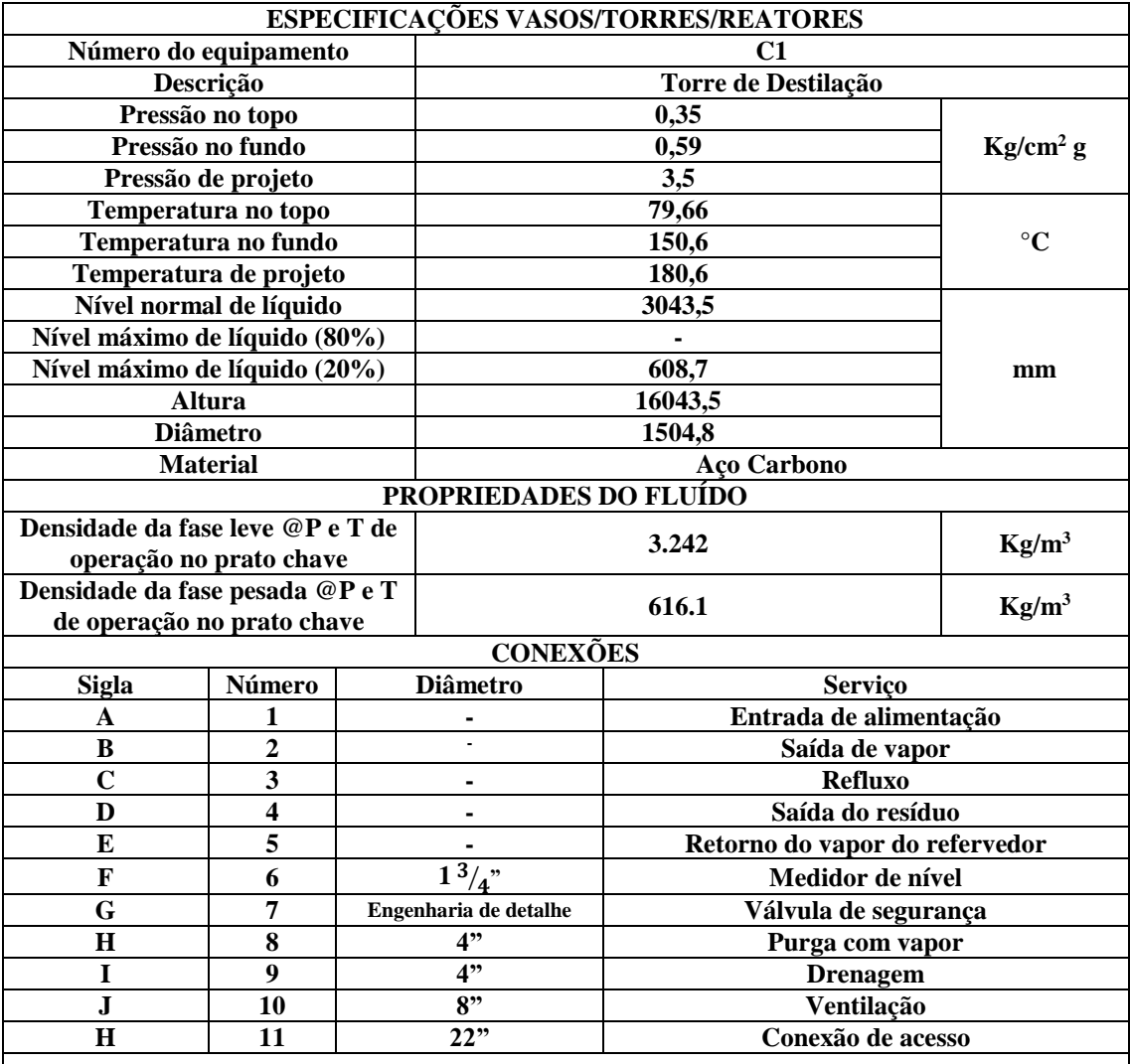

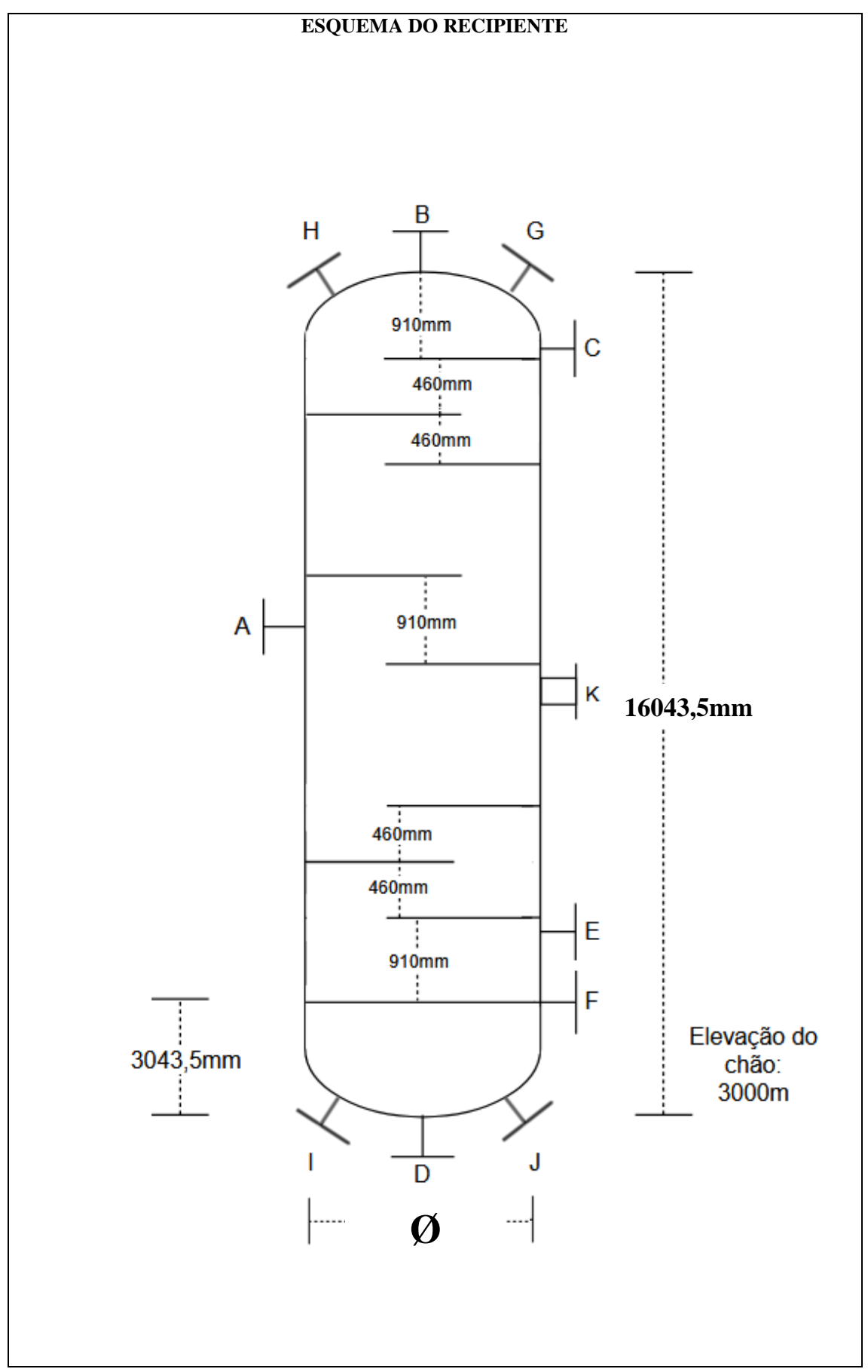

<span id="page-51-0"></span>**Figura 3.5: Folha de especificações para a torre de destilação**

## **4.PROJETO DE SISTEMA DE TROCA DE CALOR**

O projeto de sistema de troca de calor teve como base a torre de destilação calculada anteriormente, visando projetar o seu refervedor de fundo. Para isso, considera-se a coluna com 16 pratos, taxa de refluxo de 1,07 e dados obtidos com o auxílio de *software* para determinar parâmetros das correntes que compõe o sistema e propriedades físico químicas. O aquecimento é realizado com vapor de baixa pressão com temperatura de condensação de 180ºC a 10 bar.

O desenvolvimento do projeto refervedor foi realizado para um equipamento do tipo casco tubo, disposto horizontalmente e de circulação forçada, de 2 a 4 carcaças em série. Assim, define-se a folha de especificações para trocador de calor abaixo:

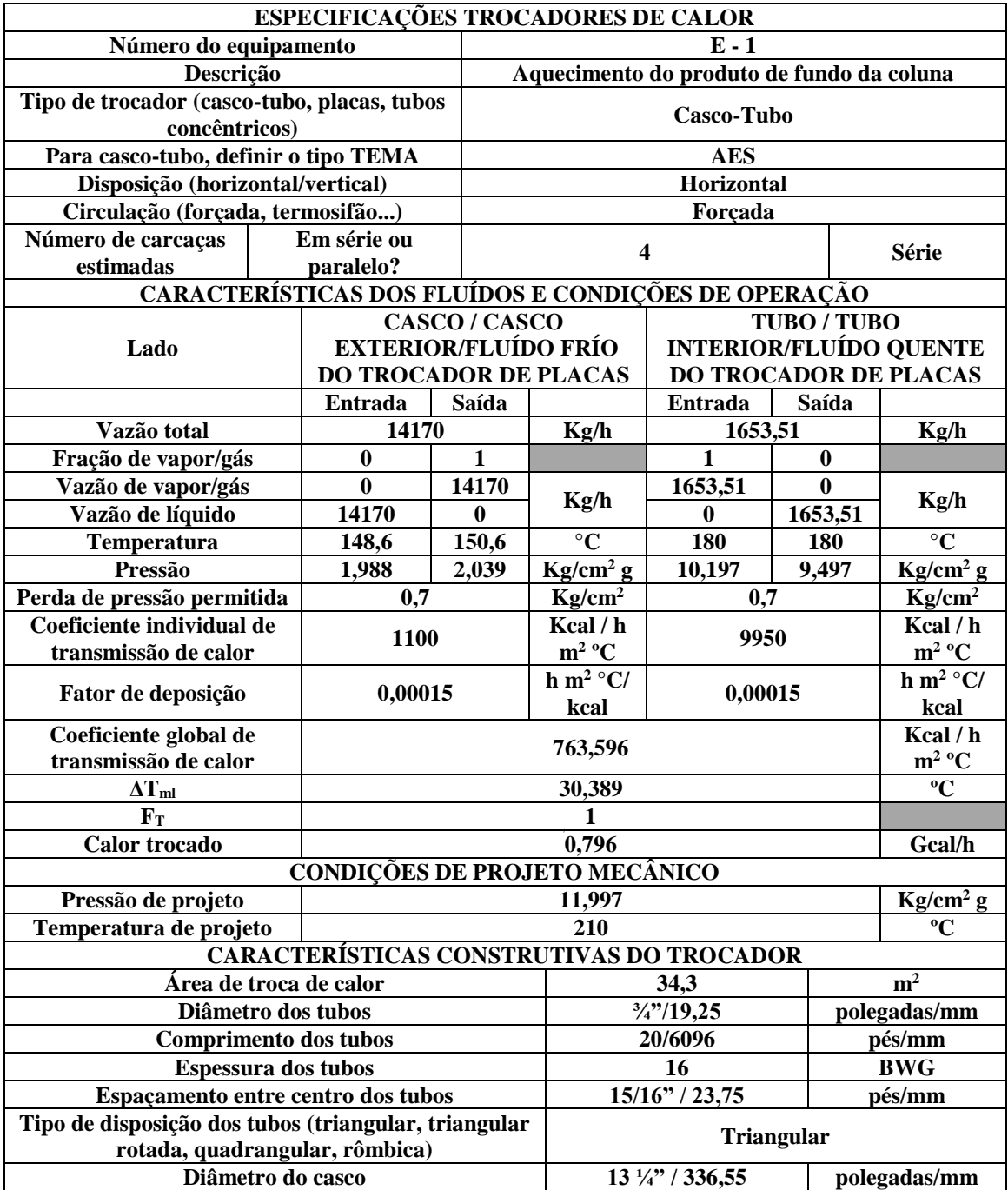

<span id="page-53-0"></span>**Figura 4.1: Folha de especificações do trocador de calor**

## **5.PROJETO DE SISTEMAS DE IMPULSÃO MECÂNICA**

Ainda trabalhando com a torre de destilação projetada no capítulo 3, deve-se projetar o sistema composto de um vaso pulmão, cujo líquido é bombeado através de uma bomba centrífuga até o topo da coluna de destilação. O sistema de impulsão é representado na Figura 5.1

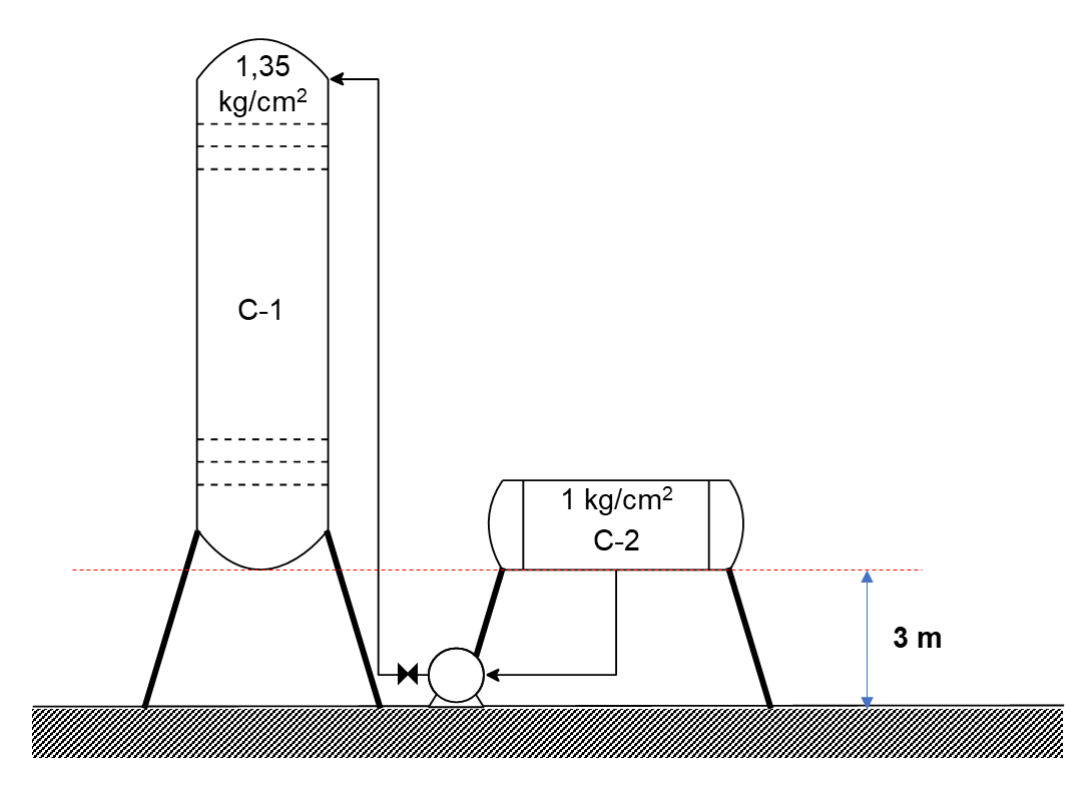

**Figura 5.1: Sistema de bombeamento**

<span id="page-54-0"></span>O diagrama presenta dados de projeto como elevação dos equipamentos e suas pressões internas. São fornecidos também outras informações relevantes no projeto do sistema, descritas abaixo e compiladas na tabela 5.1:

- Perda de pressão em cada parte da tubulação
- Estimativa de comprimento dos tubos
- Dimensões de ambos vasos
- Vazão volumétrica e densidade mássica da corrente de hidrocarbonetos
- Perda de carga pela presença de válvula.

| Dados iniciais                |               |           |  |  |
|-------------------------------|---------------|-----------|--|--|
| Perda de pressão na admissão  | 0.5           | kg/cm2/km |  |  |
| Perda de pressão na impulsão  | 2             | kg/cm2/km |  |  |
| Estimativa de comprimentos    | $L = 1.3 * H$ |           |  |  |
| Diâmetro vaso pulmão          | 1             | m         |  |  |
| Comprimento vaso pulmão       | 5             | m         |  |  |
| Altura da torre               | 12,3          | m         |  |  |
| Diâmetro da torre             | 1,6           | m         |  |  |
| Vazão volumétrica de refluxo  | 13,1          | m3/h      |  |  |
| Densidade mássica da corrente | 616,5         | kg/m3     |  |  |
| Perda de carga pela válvula   | 0.1           | kg/cm2    |  |  |

<span id="page-55-0"></span>**Tabela 5.1: Dados fornecidos para o projeto**

Inicialmente, calcula-se a pressão de admissão da bomba, determinada pelas características do vaso pulmão, nível de líquido em seu interior e a seção de tubulação anterior a bomba. A pressão do vaso, e pressões decorrentes da distância do solo e nível de líquido são contribuições positivas para a pressão de admissão, enquanto a perda de carga na tubulação é negativa.

A determinação da pressão de cota, que representa a pressão por elevação do vaso, assim como para a pressão de nível, é dada pela equação a seguir:

$$
\mathbf{P} = \mathbf{p} \times \mathbf{g} \times \mathbf{h} \qquad \text{Equação 5.1}
$$

Em que as pressões são definidas como o produto entre a densidade mássica da corrente ρ, a aceleração da gravidade g e a altura h. Os cálculos para cada pressão são explicitados a seguir:

$$
P_{\text{cota}} = 616,5 \frac{\text{kg}}{\text{m}^3} \times 9,80665 \frac{\text{m}}{\text{s}^2} \times 3 \text{ m} = 18137,40 \frac{\text{N}}{\text{m}^2}
$$
  

$$
P_{\text{nível}} = 616,5 \frac{\text{kg}}{\text{m}^3} \times 9,80665 \frac{\text{m}}{\text{s}^2} \times 0,5 \text{ m} = 18137,40 \frac{\text{N}}{\text{m}^2}
$$

É importante notar que a pressão de nível é dada para um vaso horizontal, o que implica na utilização de seu diâmetro como medida de elevação e considera-se o nível médio em 50%, que representa 0,5m.

Para correspondência de unidades entre pressões que serão calculadas posteriormente, transforma-se os valores obtidos para  $\frac{\text{kg}}{\text{cm}^2}$ , a partir da relação abaixo:

$$
1 \frac{\text{kg}}{\text{cm}^2} = 98067 \frac{\text{N}}{\text{m}^2}
$$

E assim:

$$
P_{\text{cota}} = 0,185 \frac{\text{kg}}{\text{cm}^2}
$$

$$
P_{\text{nível}} = 0,031 \frac{\text{kg}}{\text{cm}^2}
$$

O comprimento da tubulação L pode ser estimado a partir da equação descrita na tabela 1, sendo sua perda de carga definida pela multiplicação entre seu valor de perda de pressão e seu comprimento definido. Esta operação é descrita abaixo:

$$
L = 1.3 \times h = 1.3 \times 3m = 3.9m
$$

$$
\Delta P_{admiss\tilde{a}o} = \frac{3.9 \text{m} * 0.5 \frac{\text{kg}}{\text{cm}^2 * \text{km}}}{1000 \frac{\text{m}}{\text{km}}} = 0.00195 \frac{\text{kg}}{\text{cm}^2}
$$

A pressão na impulsão pode então ser calculada:

$$
P_{admiss\tilde{a}o} = P_{vaso} + P_{\text{cot}a} + P_{\text{nível}} - \Delta P_{admiss\tilde{a}o} \quad \text{Equação 5.2}
$$
\n
$$
P_{admiss\tilde{a}o} = 1 \frac{\text{kg}}{\text{cm}^2} + 0.185 \frac{\text{kg}}{\text{cm}^2} + 0.031 \frac{\text{kg}}{\text{cm}^2} - 0.00195 \frac{\text{kg}}{\text{cm}^2}
$$
\n
$$
P_{admiss\tilde{a}o} = 1.214 \frac{\text{kg}}{\text{cm}^2}
$$

Em seguida, determina-se a pressão de impulsão de forma similar, a partir das pressões de cota e interna somadas a perda de carga pela tubulação e devido à presença de válvula no sistema. Todas essas pressões contribuem negativamente para o sistema, sendo grandezas que devem ser vencidas pelo sistema de bombeamento.

A pressão de cota para a impulsão difere da anterior pois se faz necessário alimentar a coluna de destilação a partir do seu topo, com uma altura total resultante da soma entre a distância entre a torre e o solo e a altura da própria torre. Dessa forma:

$$
P_{\text{cota}} = 616, 5 \frac{\text{kg}}{\text{m}^3} \times 9,80665 \frac{\text{m}}{\text{s}^2} \times (3 + 12,3) \text{m} = 92500,74 \frac{\text{N}}{\text{m}^2}
$$

$$
= 0,64324 \frac{\text{kg}}{\text{cm}^2}
$$

Também de forma similar, a perda de carga na tubulação será:

$$
L = 1,3 \times (3 + 12,3) = 19,89m
$$

$$
\Delta P_{impulsão} = \frac{19,89m * 2 \frac{kg}{cm^2 * km}}{1000 \frac{m}{km}} = 0,03978 \frac{kg}{cm^2}
$$

Conhecidas as contribuições, se define a pressão de impulsão:

$$
P_{impulsão} = P_{torre} + P_{\text{cota}} + \Delta P_{\text{válvula}} + \Delta P_{impulsão} \qquad \text{Equação 5.3}
$$
\n
$$
P_{impulsão} = 1,35 \frac{\text{kg}}{\text{cm}^2} + 0,64324 \frac{\text{kg}}{\text{cm}^2} + 0,1 \frac{\text{kg}}{\text{cm}^2} + 0,03978 \frac{\text{kg}}{\text{cm}^2}
$$
\n
$$
P_{impulsão} = 2,433 \frac{\text{kg}}{\text{cm}^2}
$$

Determinada as pressões de admissão e impulsão, calcula-se a pressão diferencial entre esses valores, definida a diferença entre esses valores e descrita a seguir:

$$
\Delta P = P_{impulsão} - P_{admissão} \quad \text{Equação 5.4}
$$
\n
$$
\Delta P = 2,433 - 1,214
$$
\n
$$
\Delta P = 1,219 \frac{\text{kg}}{\text{cm}^2} = 119562,923 \frac{\text{N}}{\text{m}^2}
$$

A pressão de *shut off* define a máxima diferença de pressão para o sistema de bombeamento, sendo calculada como um sobredimensionamento da pressão diferencial.

$$
\Delta P_{shut\;off} = 1, 2 \times \Delta P
$$
 Equação 5.5  

$$
\Delta P_{shut\;off} = 1,463 \frac{\text{kg}}{\text{cm}^2}
$$

Deve-se determinar também os valores em condições máximas para as pressões de operação, admissão e impulsão a partir de critérios previamente estabelecidos. Para cálculo da pressão de operação, deve-se acrescer a cada pressão o valor de 1,8 $\frac{\text{kg}}{\text{cm}^2}$ ao seu total e aumentar o valor inicial de pressão em 10%. Os valores calculados são apresentados abaixo na tabela 5.2:

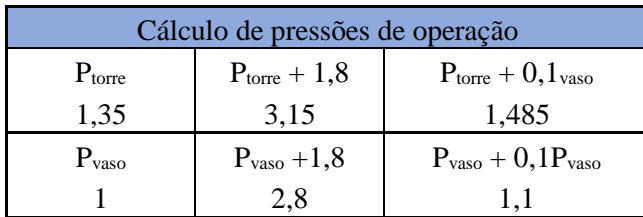

<span id="page-57-0"></span>**Tabela 5.2: Pressões de operação máximas encontradas**

É possível perceber que as pressões para os equipamentos se mantiveram em ambos casos menores do que o valor nominal de 3,5  $\frac{kg}{cm^2}$ , utilizado como valor mínimo de operação para estes sistemas. Dessa forma, será utilizado o valor mínimo usual acrescido da pressão atmosférica de  $1\frac{\text{kg}}{\text{cm}^2}$ , totalizando uma pressão de operação de 4,5 $\frac{\text{kg}}{\text{cm}^2}$ .

Ainda em condições máximas, deve-se determinar a pressão de nível quando o vaso pulmão tem sua capacidade máxima atingida, em detrimento do nível médio utilizado anteriormente. Assim:

$$
P_{\text{m\'ax n\'{\text{i}vel}}} = 616,5 \frac{\text{kg}}{\text{m}^3} \times 9,80665 \frac{\text{m}}{\text{s}^2} \times 1 \text{ m} = 6045,8 \frac{\text{N}}{\text{m}^2} = 0,062 \frac{\text{kg}}{\text{cm}^2}
$$

A pressão de admissão é recalculada com base nessa pressão máxima de nível, também resultando em seu valor máximo:

$$
P_{m\acute{a}x \text{ admiss\acute{a}o}} = 1 \frac{\text{kg}}{\text{cm}^2} + 0.185 \frac{\text{kg}}{\text{cm}^2} + 0.062 \frac{\text{kg}}{\text{cm}^2} - 0.00195 \frac{\text{kg}}{\text{cm}^2}
$$

$$
P_{m\acute{a}x \text{ admiss\acute{a}o}} = 4.745 \frac{\text{kg}}{\text{cm}^2}
$$

A pressão máxima de impulsão será dada pela pressão máxima de admissão somada à pressão de *shut off* calculada anteriormente:

$$
P_{m\'ax\,impulsão} = \Delta P_{shut\,off} + P_{m\'ax\,admissão}
$$
\n
$$
P_{m\'ax\,impulsão} = 1,463 \frac{\text{kg}}{\text{cm}^2} + 4,745 \frac{\text{kg}}{\text{cm}^2}
$$
\n
$$
P_{m\'ax\,impulsão} = 6,208 \frac{\text{kg}}{\text{cm}^2}
$$

Em seguida, calcula-se as vazões que podem ser empregadas no sistema. A vazão de projeto é definida também como um sobredimensionamento da vazão de operação, definida nos dados inicias, enquanto a vazão mínima é calculada como 60% da vazão de operação, da seguinte maneira:

$$
Q_{\text{projecto}} = 1.2 \times Q_{\text{operação}}
$$
\n
$$
Q_{\text{minima}} = 0.6 \times Q_{\text{projecto}}
$$
\n
$$
Q_{\text{projecto}} = 1.2 \times 13.1 \frac{\text{m}^3}{\text{h}}
$$
\n
$$
Q_{\text{minima}} = 0.6 \times 15.72 \frac{\text{m}^3}{\text{h}}
$$
\n
$$
Q_{\text{projeto}} = 15.72 \frac{\text{m}^3}{\text{h}}
$$
\n
$$
Q_{\text{minima}} = 7.86 \frac{\text{m}^3}{\text{h}}
$$

De posse de todos os valores calculados de pressão e vazão, podem ser determinadas as potências do sistema de bombeamento. Inicialmente calcula-se a potência absorvida, dada pela equação abaixo:

$$
W_{\text{absorvida}} = \frac{Q_{\text{projecto}} \times \Delta P_{shut\,off}}{27,4}
$$
\n
$$
E_{\text{quação 5.7}}
$$
\n
$$
W_{\text{absorvida}} = \frac{15,72 \frac{\text{m}^3}{\text{h}} \times 1,463 \frac{\text{kg}}{\text{cm}^2}}{27,4} = 0,839 \text{ CV}
$$

A potência obtida em cavalo vapor é convertida para quilowatt a partir da relação a seguir:

#### $1 CV = 0,7355 kW$

Assim:

### $W_{\text{absorvida}} = 0.617 \text{ kW}$

Em seguida, a potência hidráulica é calculada a partir de uma razão entre a potência absorvida e a eficiência hidráulica, de valor entre 0,3 e 0,6. Por motivos práticos, será selecionado o valor intermediário de 0,45.

$$
W_{\text{hidráulica}} = \frac{W_{\text{absorvida}}}{\mu h}
$$

$$
W_{\text{hidráulica}} = \frac{0.617}{0.45}
$$

$$
W_{\text{hidráulica}} = 1.372 \text{ kW}
$$

De forma semelhante, calcula-se a potência elétrica, dada pela razão entre a potência hidráulica e a eficiência elétrica, que assume valores entre 0,9 e 0,95. Considerando-se o pior caso, assume-se a eficiência de 90%.

$$
W_{\text{elétrica}} = \frac{W_{\text{hidráulica}}}{\mu \text{e}}
$$

$$
W_{\text{elétrica}} = \frac{1,372}{0,9}
$$

$$
W_{\text{hidráulica}} = 1,524 \text{ kW}
$$

Por fim, deve-se calcular a altura diferencial do sistema, definido pela equação das pressões em termos da sua variação:

$$
\Delta P = \rho \times g \times \Delta h
$$
 Equação 5.8

Em que a variação de pressão assume o valor calculado anteriormente em  $\frac{N}{m^2}$ . Dessa forma, a altura diferencial é:

$$
\Delta h = \frac{\Delta P}{\rho \times g}
$$
\n
$$
E_{\text{quação 5.9}}
$$
\n
$$
\Delta h = \frac{119562,923 \frac{\text{N}}{\text{m}^2}}{616,5 \frac{\text{kg}}{\text{m}^3} \times 9,80665 \frac{\text{m}}{\text{s}^2}}
$$
\n
$$
\Delta h = 19,776 \text{m}
$$

O NPSH disponível considerado é equivalente a distância do vaso pulmão do solo de 3 metros, ligeiramente inferior ao NPSH usual para operações que é de 3,5 m.

A partir desses dados calculados, completa-se a folha de especificação para a bomba, disponibilizada abaixo:

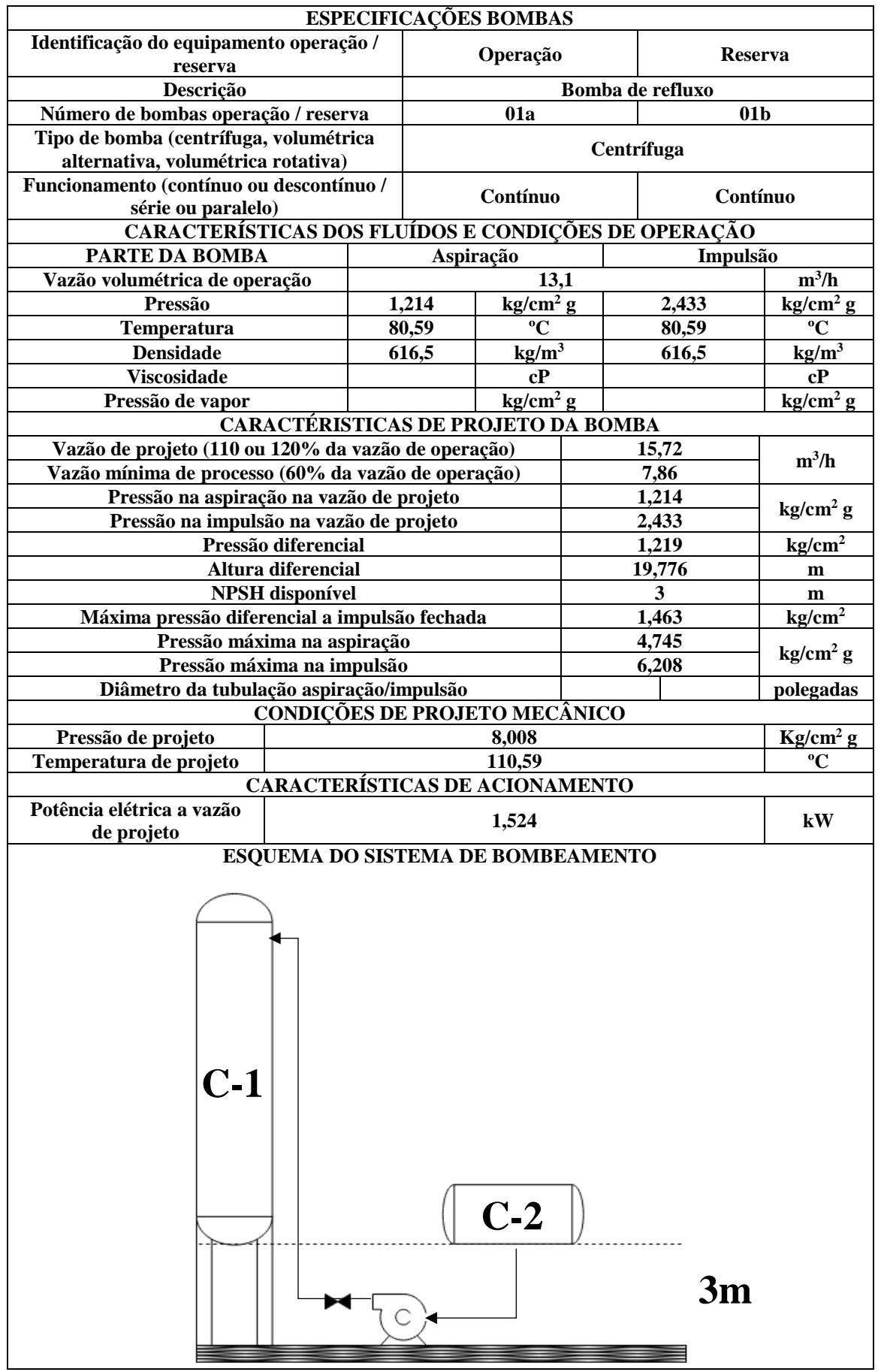

<span id="page-61-0"></span>**Figura 5.2: Folha de especificação do sistema de impulsão**

## **6.PROJETO DE INSTRUMENTAÇÃO E CONTROLE DE PROCESSOS**

Consolidados os sistemas de troca de calor e impulsão de refluxo para a bomba, pode-se construir o esquema de instrumentação e controle da torre de destilação da mistura de hexano, heptano e octano. O diagrama básico para o sistema contendo trocadores de calor, integração energética proposta e bombas é disponibilizado abaixo:

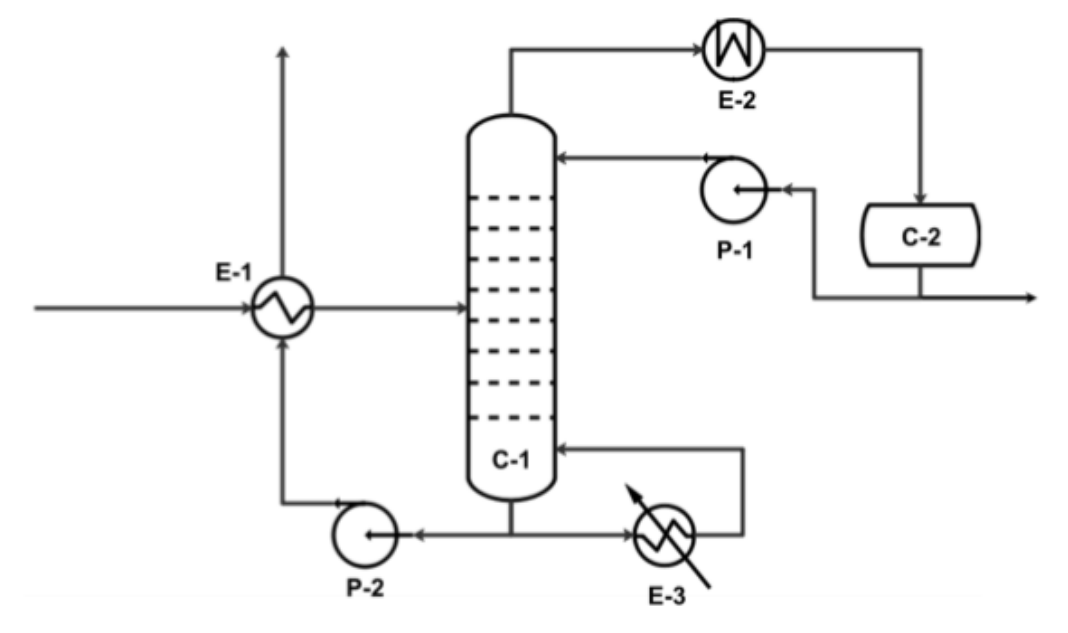

**Figura 6.1: Diagrama básico do sistema de destilação**

<span id="page-62-0"></span>Neste sistema, o alimento entra na coluna com aquecimento prévio a partir do trocador de calor E-1 com a corrente de saída do fundo da torre. O vapor de hexano enriquecido obtido no topo é condensado totalmente e enviado ao vaso pulmão C-2, do qual se retira produto e bombeia-se refluxo de volta para a torre C-1 a partir da bomba P-1. O produto de fundo se divide em duas correntes, uma que promove o aquecimento do alimento com impulsão da bomba P-2 e outra que segue para um refervedor que irá vaporizar essa corrente e devolvê-la à torre.

Inicialmente, são enumeradas todas as correntes de processo no diagrama e identificadas as localizações dos instrumentos a serem inseridos em cada uma, como indicadores de pressão, temperatura e vazão. Com estas etapas se define um diagrama de indicadores apresentando todos estes dados, disponível na figura 6.2.

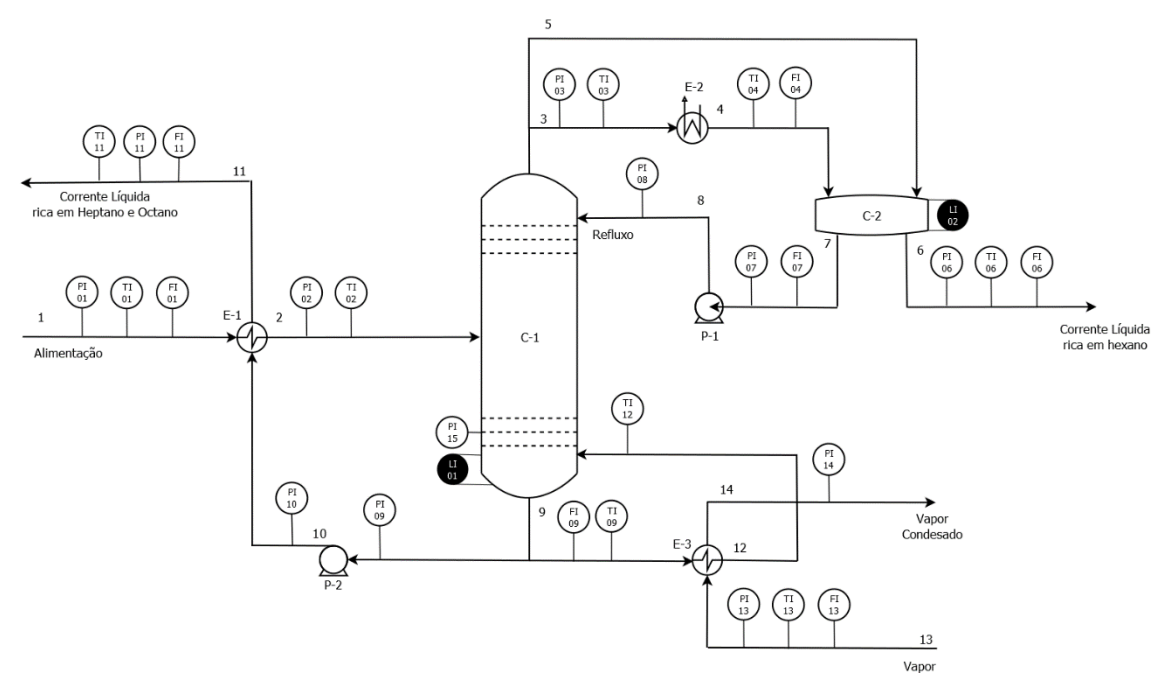

**Figura 6.2: Diagrama de Indicadores**

<span id="page-63-0"></span>Definidos instrumentos e equipamentos, são projetados os sistemas de controle com transmissores, controladores, atuadores e válvulas de controle na planta. O projeto é disponibilizado no diagrama de carga abaixo:

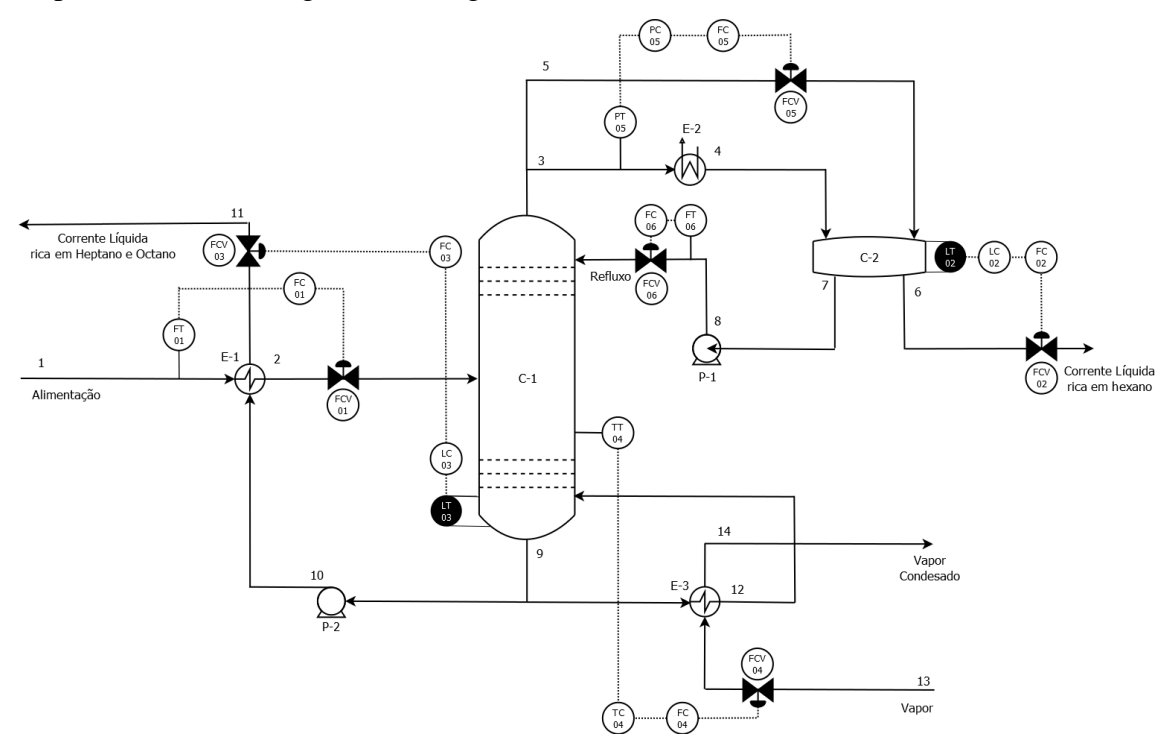

**Figura 6.3: Diagrama de carga**

<span id="page-63-1"></span>Para uniformização das especificações, são preenchidas as folhas de especificação para a instrumentação utilizada, laços de controle e válvulas de controle a serem empregadas no sistema de controle. Estas folhas de especificação são disponibilizadas abaixo:

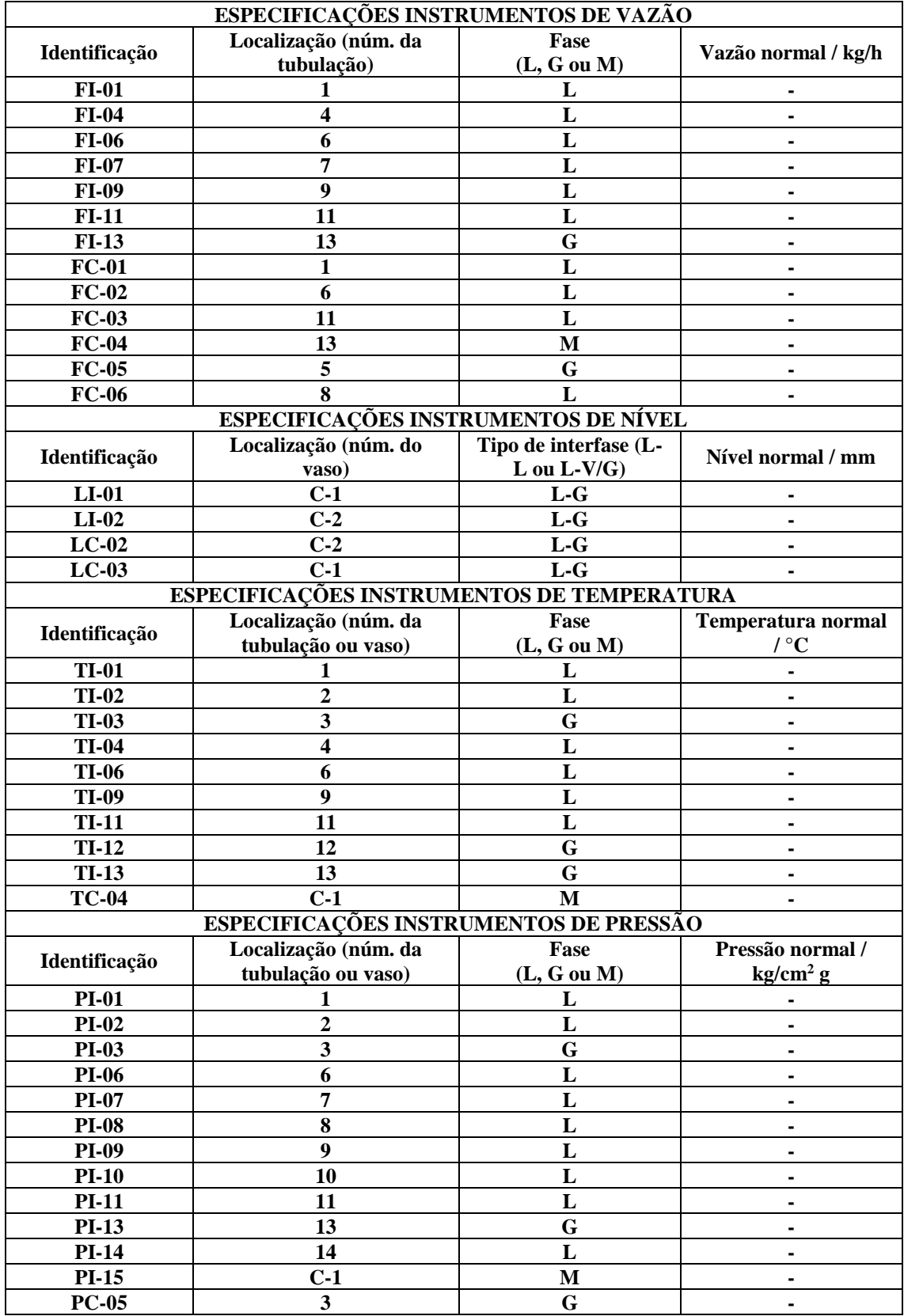

<span id="page-64-0"></span>**Figura 6.4: Folha de especificação de instrumentos**

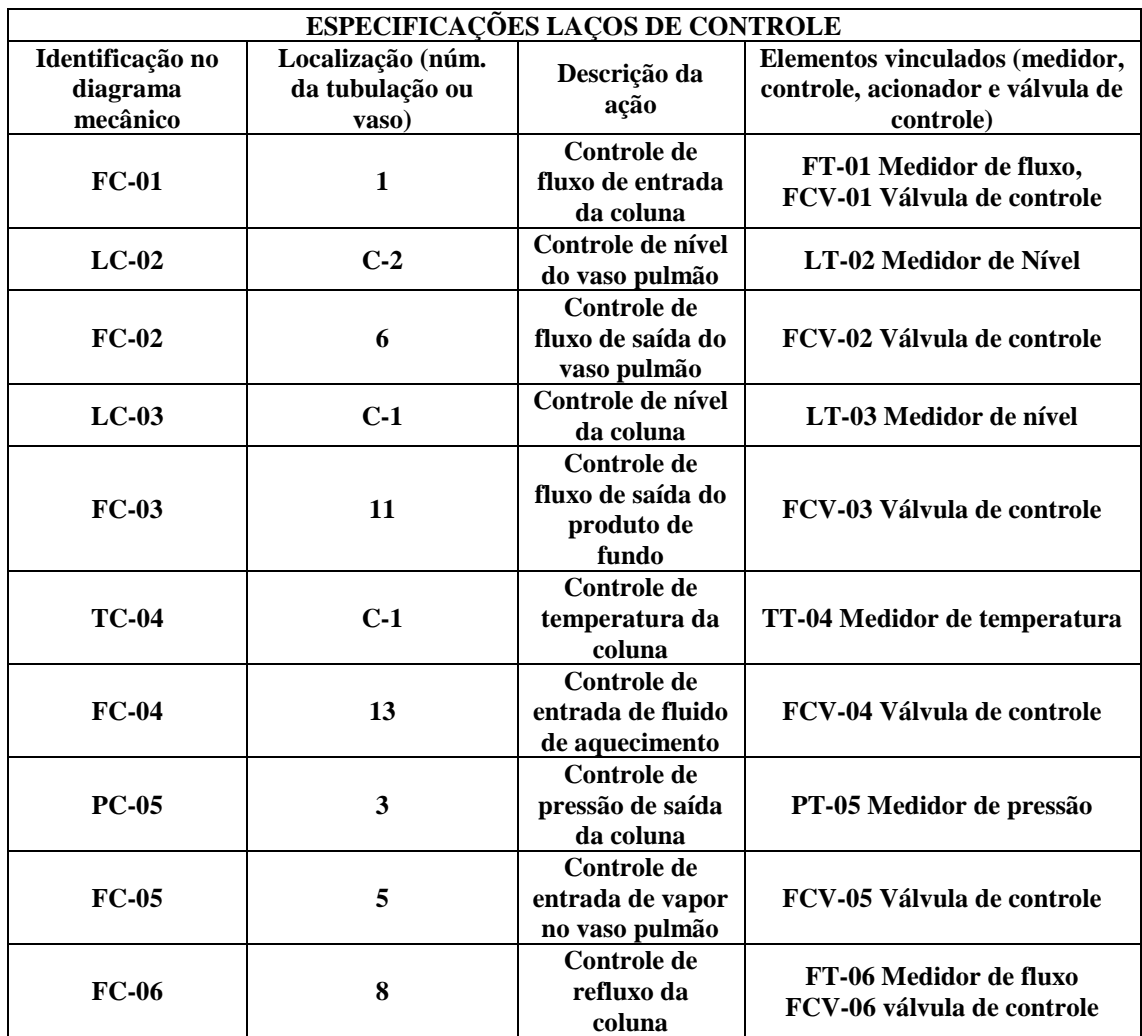

**Figura 6.5: Folha de especificação de laços de controle**

<span id="page-65-0"></span>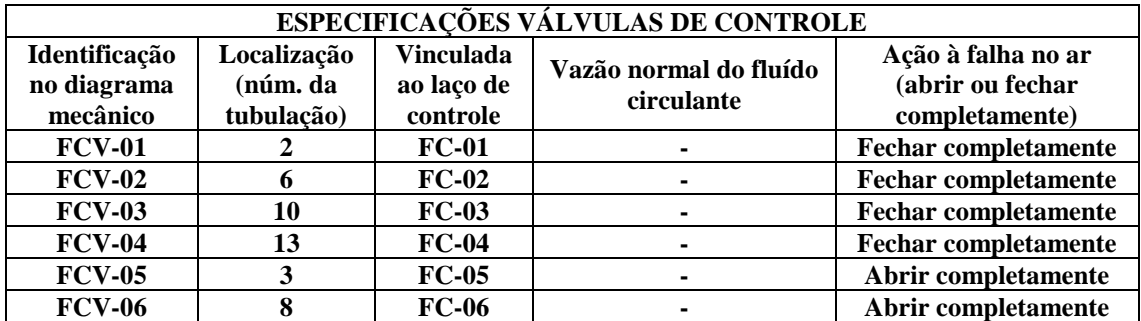

**Figura 6.6: Folha de especificação de válvulas de controle**

## <span id="page-65-1"></span>**7. CONSIDERAÇÕES FINAIS**

Com este trabalho foi possível empregar o conhecimento técnico adquirido em diversas matérias ao longo do curso de engenharia química através de projetos contextualizados para plantas de destilação, entrelaçando áreas antes vistas apenas individualmente. Assim, foram desenvolvidas habilidades voltadas para estudos de caso em espectro mais amplo e projetos de forma mais complexa e próxima de situações reais.

## **8. REFERÊNCIAS BIBLIOGRÁFICAS**

**Portal Laboratórios Virtuais de Processos Químicos**. Disponivel em: <http://labvirtual.eq.uc.pt/siteJoomla/index.php?option=com\_content&task=view&id=3 3&Itemid=142>. Acesso em: 21 nov. 2020.

**EMPRESA de pesquisa energética**. Disponivel em: <https://www.epe.gov.br/sites-pt/publicacoes-dados-

abertos/publicacoes/PublicacoesArquivos/publicacao-315/EPE,%202018%20-

%20Compila%C3%A7%C3%A3o%20de%20Correla%C3%A7%C3%B5es%20de%20 Custo%20de%20Equipamentos.pdf>. Acesso em: 21 nov. 2020.

SINNOTT, R.; TOWLER, G. **Chemical Engineering Design**. [S.l.]: Butterworth-Heinemann, 2013.

A., C. Y. **Transferência de Calor e Massa: Uma Abordagem Prática**. Grupo A, 2020.

KERN, D.; **Process Heat Transfer**; McGraw-Hill Book Company; International Student Edition, 1965

Perry, R. H.; Green, D. W.. **Perry's Chemical Engineers' Handbook**, 7th. edt., New York, McGraw-Hill Book Co., 1997